Документ подписан простой электронной подписью Информация о владельце: ФИО: Локтионова Оксана Геннадьевна Должность: проректор по учебной работе Дата подписания: 21.09.2022 20:59:10 Уникальный программный ключ: 0b817ca911e6668abb13a5d426d39e5f1c11eabbf73e943df4a4851fda56d089

### **МИНОБРНАУКИ РОССИИ**

Федеральное государственное бюджетное образовательное учреждение высшего образования «Юго-Западный государственный университет» (ЮЗГУ)

### Кафедра стандартизации, метрологии, управления качеством, технологии и дизайна

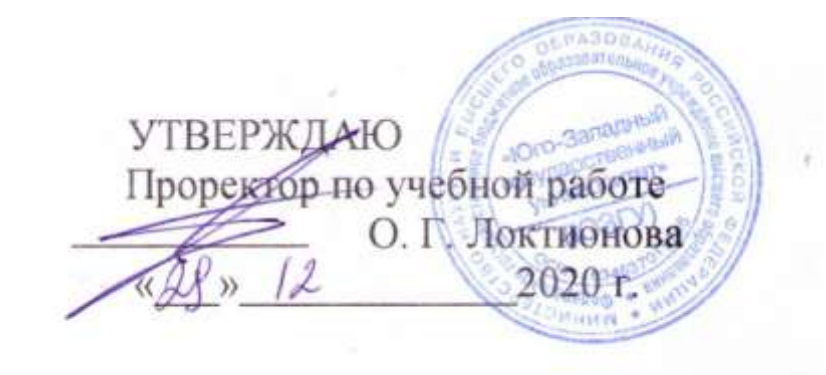

### **ФОРМИРОВАНИЕ РАЦИОНАЛЬНОЙ СТРУКТУРЫ ПРОМЫШЛЕННОЙ КОЛЛЕКЦИИ ОДЕЖДЫ В СИСТЕМЕ «ГАРДЕРОБ»**

Методические указания по выполнению лабораторных работ для студентов направления подготовки 29.03.05

Курск 2020

УДК 687.01

Составитель: Т.А. Добровольская

### Рецензент Кандидат технических наук, доцент *Т.М. Ноздрачева*

**Формирование рациональной структуры промышленной коллекции одежды в системе «гардероб»**: методические указания по выполнению лабораторных работ / Юго-Зап. гос. ун-т; сост.: Т.А. Добровольская. - Курск, 2020. - 11 с.- Библиогр.: с. 11.

Изложена методика формирования рациональной структуры промышленной коллекции одежды в системе «гардероб». Указывается порядок выполнения и правила оформления лабораторной работы.

Предназначены для студентов направления подготовки 29.03.05 «Конструирование изделий легкой промышленности» дневной и заочной форм обучения

Текст печатается в авторской редакции

Подписано в печать 21.12.2020. Формат  $60\times84$  1/16. Усл.печ.л. 0,5. Уч.-изд.л. 0,4. Тираж 25 экз. Заказ 377. Бесплатно. Юго-Западный государственный университет. 305040, г. Курск, ул. 50 лет Октября, 94

#### **Формирование гардероба и ассортимента современной одежды**

**Цель работы:** ознакомиться с концепцией формирования рационального гардероба и ассортимента одежды

**Задание:**

1. Ознакомиться с принципами формирования рационального гардероба и ассортимента одежды. Изучить классификацию одежды по назначению

2. Изучить методику сравнительной оценки с фактическим гардеробом и определить фактический процент удовлетворенности

3. Освоить методику определения общего количество предметов одежды желаемого гардероба и число возможных сочетаний между собой.

### **Методические указания**

Научные основы формирования гардероба и ассортимента должны исходить из необходимости удовлетворения материальных и духовных потребностей людей. Необходимо рассмотреть основные понятия: «ассортимент» и «гардероб» одежды.

Ассортимент (фр. аssortiment) – это состав и соотношение отдельных видов изделий в продукции предприятия, отрасли или в какой-либо группе товаров Исходя из проектно-типологического подхода ассортимент уже на стадии планирования может быть представлен в виде набора (комплекса) потребительских товаров, разработанных с учетом всестороннего анализа современных проблем развития рынка, тенденций моды, структуры спроса отдельных групп потребителей и требований производства. Основные принципы такого подхода находят отражение при разработке ассортиментных концепций.

Гардероб – это комплекс функционально взаимосвязанных предметов одежды, служащих для удовлетворения потребностей конкретного человека в каждый конкретный период времени.

Гардероб, рассчитанный в среднем на душу населения и обеспечивающий наиболее полное физическое и духовное развитие личности, называется рациональным гардеробом.

Объем и структура рационального гардероба – важные показатели. Они характеризуют уровень жизни населения, развития

культуры, эстетических вкусов, выступают в качестве основного стимула для развития производства и проектирования ассортимента одежды. Личный гардероб конкретного человека в данный конкретный период времени называется фактическим гардеробом.

Гардероб, который сможет обеспечить удовлетворенность индивидуальных материальных и духовных потребностей конкретного человека в данный конкретный период времени, называется желаемым гардеробом.

Гардероб, который не востребован, больший, чем необходимый для удовлетворения индивидуальных материальных и духовных потребностей конкретного человека в данный конкретный период времени, называется насыщенным гардеробом.

При решении задачи формирования рационального гардероба необходимо иметь в виду, что он будет неодинаков для разных социальных групп (типов) потребителей, выделяемых с помощью методов многомерной классификации по целому комплексу признаков: социальных (доход, возраст, национальность и др.) и потребительского поведения (объем и структура гардероба, сроки службы, отношение к моде и т. д.).

Состав и структура имеющегося в наличии и желаемого гардероба представлена в таблице 1.

Количество предметов одежды в желаемом гардеробе рассчитывается по формуле:

 $N$ гж =  $N$ г $\phi$  –  $N$ г $\phi$ 1 +  $N$ гж1;

где: Nгф – количество предметов одежды в фактическом гардеробе;

Nгф1 – ненужное количество предметов одежды в фактическом гардеробе;

 Nгж1 – недостающее количество новых предметов одежды для желаемого гардероба.

Можно выделить несколько концепций формирования желаемого гардероба:

1. Сохранение предметов одежды, имеющихся в наличии (Nгж  $=$  Nr $(b)$ :

2. Удаление ненужных предметов одежды (Nгж = Nгф – Nгф1);

3. Замена ненужных предметов одежды, имеющихся в наличии, новыми ( $N$ гж =  $N$ гф –  $N$ гф $1 + N$ гж $1$ );

4. Трансформация предметов одежды, имеющихся в наличии, за счет съемных деталей (Nгж = Nгф1 + Nгж1).

Фактический процент удовлетворенности предметами одежды, имеющимися в наличии, рассчитывается по формуле: Фактический % удовлетворенности = ((Nгф - Nгф1) / (Nгф - Nгф1 +  $Nr$ ж1)) \* 100%;

Общий % удовлетворенности = ((Nобщ гф – Nобщ гф1) / (Nобщ гж)) \* 100%; при условии, что в случае Nr $\phi$  = Nr $\phi$ 1, фактический % удовлетворенности = 0, в случае Nrф1 = Nrж1 = 0, фактический % удовлетворенности = 100%.

Таблица 1 - Состав и структура имеющегося в наличии и желаемого гардероба

| $N_2$          |                        |                                              | Формирование желаемого   |                |                      |                         |
|----------------|------------------------|----------------------------------------------|--------------------------|----------------|----------------------|-------------------------|
|                | Наименование предметов |                                              | гардероба                |                |                      |                         |
|                |                        | одежды в фактическом<br>Количество предметов |                          |                | Количество предметов | удовлетворенности по    |
|                |                        |                                              | Ненужное                 | Недостающее    | желаемом             |                         |
|                | одежды                 |                                              | количество               | количество     |                      | каждому предмету        |
|                |                        |                                              | предметов                | НОВЫХ          |                      |                         |
|                |                        |                                              | одежды в                 | предметов      | $\mathbf{r}$         |                         |
|                |                        |                                              | фактическом              | одежды<br>ДЛЯ  |                      |                         |
|                |                        | гардеробе Хгф                                | гардеробе                | желаемого      | гардеробе<br>одежды  | Фактический %<br>одежды |
|                |                        |                                              | $N$ r $\phi$ 1           | гардероба Nгж1 |                      |                         |
| $\mathbf{1}$   | $\overline{2}$         | $\overline{3}$                               | $\overline{4}$           | 5              | 6                    | $\overline{7}$          |
| $\mathbf{1}$   | Пальто                 | 74                                           | $\overline{\phantom{0}}$ | 116            | 190                  | 38,9                    |
| $\overline{c}$ | Полупальто             | 32                                           | $\overline{4}$           | 29             | 61                   | 52,4                    |
| $\overline{3}$ | Плащ                   | $\overline{36}$                              | $\overline{a}$           | 40             | 76                   | 53,6                    |
| $\overline{4}$ | Куртка                 | 27                                           |                          | 37             | 64                   | 52,1                    |
| 5              | Костюм Жакет           | 74                                           | 8                        | 46             | 120                  | 41,6                    |
|                | +брюки                 |                                              |                          |                |                      |                         |
| 6              | Жилет                  | 15                                           | $\qquad \qquad -$        | 59             | 74                   | 60,2                    |
| $\overline{7}$ | Свитер                 | 46                                           | $\overline{\phantom{a}}$ | 24             | 70                   | 65,7                    |
| 8              | Джемпер                | 42                                           | $\overline{\phantom{a}}$ | 26             | 68                   | 61,7                    |
| 9              | Блузка                 | 52                                           |                          | 62             | 114                  | 55,6                    |
| 10             | Платье                 | 84                                           | 12                       | 126            | 250                  | 33,3                    |
| 11             | Костюм жакет           | 68                                           | 11                       | 30             | 98                   | 69,3                    |
|                | + юбка                 |                                              |                          |                |                      |                         |
| 12             | Джинсы                 | 65                                           | 3                        | 40             | 105                  | 61,9                    |
| 13             | Комбинезон             | 25                                           | $\overline{a}$           | 50             | 84                   | 47,4                    |
| 14             | Шарф                   | 63                                           | 6                        | 43             | 106                  | 59,4                    |
| 15             | Шейный                 | 32                                           | 3                        | 66             | 48                   | 66,6                    |
|                | платок                 |                                              |                          |                |                      |                         |

На основе анализа (таблица 1) можно сделать вывод, что женщины младшей возрастной группы не удовлетворены предметами одежды в своем фактическом гардеробе. Значительный процент неудовлетворенности исходит из предметов одежды, таких как пальто, платье, костюм и комбинезон.

Графическая информация соотношения фактического процента удовлетворенности и процента неудовлетворенности фактическим гардеробом представлена в виде круговой диаграммы. Величина процента неудовлетворѐнности обратная величине фактического процента удовлетворённости:  $\%$ неудовлетворѐнности = 100 - % удовлетворѐнности

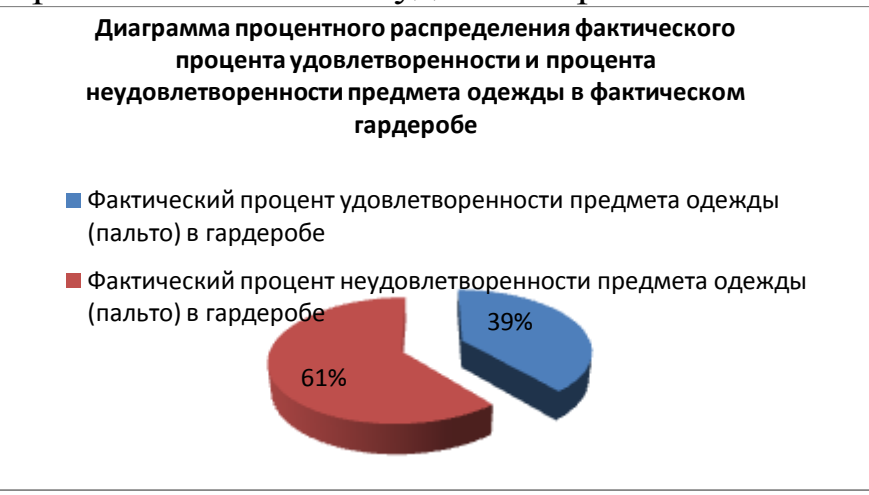

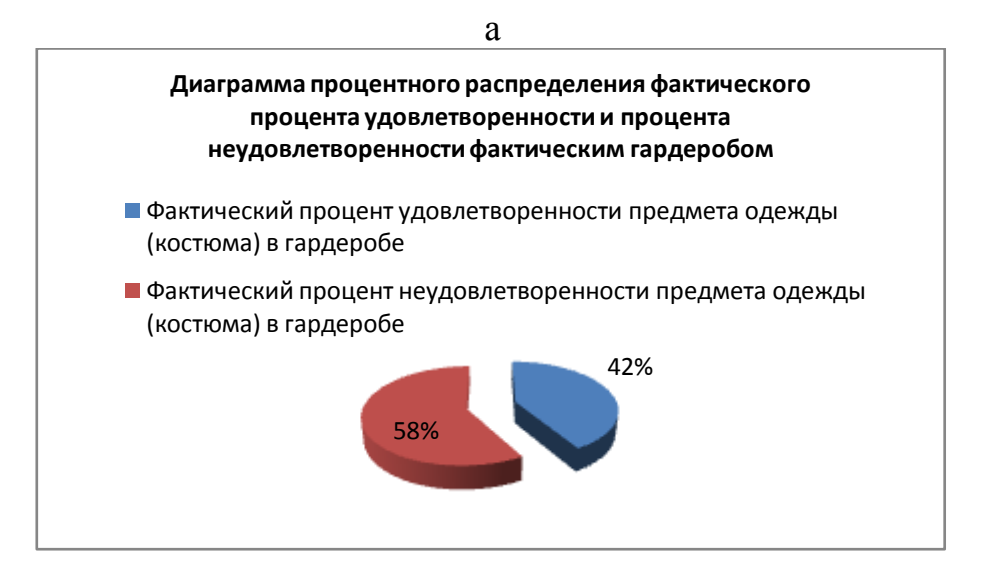

Рисунок 1 – Диаграмма процентного распределения фактического процента удовлетворенности и процента неудовлетворенности предметом одежды: а - пальто; б - костюм

б

6

**Цель работы:** ознакомление с современными методами изучения потребительских предпочтений и формирование рациональной структуры потребительской промышленной коллекции

### **Задание:**

1. Ознакомиться с методикой изучения потребительских предпочтений по художественно-конструктивным признакам моделей одежды.

2. Изучить методику декомпозицию обобщенного образа одежды данного вида по ХКП.

3. Освоить методику выявления предпочтительных вариантов сочетаний ХКП для проектирования ППКО данного вида.

### **Методические указания**

При разработке конкретного ассортимента одежды необходимо учитывать не только перспективное направление моды, но и потребности покупателей посредством систематического и многостороннего изучения спроса населения, а также эффективность производства.

Существующие методы изучения спроса не обеспечивают получения необходимой информации для прогнозирования проектных решений по формированию структуры ассортимента будущей продукции, поскольку они позволяют определить отношение потребителя к ранее спроектированной и изготовленной продукции, т. е. получить информацию об уже реализованном спросе.

Для прогнозирования спроса необходимо знать отношение потребителей к перспективному направлению моды, изучать динамику изменения потребительских предпочтений.

Потребительские предпочтения при наличии изделия нужного размера в основном определяются признаками внешнего вида модели – ХКП (художественно-конструктивными признаками). Несоответствие структуры предлагаемого ассортимента потребительским предпочтениям по ХКП приводит к уменьшению спроса и увеличению сроков реализации швейных изделий.

соответствии с разработанной в МГУДТ методикой B. изучение прогнозируемого спроса проводится в три этапа - подготовительный

- изучение спроса методом опроса;

- обработка и анализ полученных данных.

На первом этапе производится декомпозиция внешнего образа на составные части обобщенного изделия  $(XK\Pi)$ . a также выявление и кодирование вариантов ХКП.

Основным методом формализации данных и исходных текстовой информации в цифровую для введения графических данных, справочно-информационных массивов и нормативносправочной информации являются классификаторы.

построения подсистемы выбора Лля предпочтительных моделей женских пальто был разработан классификатор ХКП этих моделей (таблица 2). Модель женского пальто записывается с помощью восьмиразрядного кода, в который включены признаки моделей, оказывающие значительное влияние на зрительное восприятие системы «человек - костюм».

Таблица 2 - Структурная схема классификатора художественноконструктивных признаков

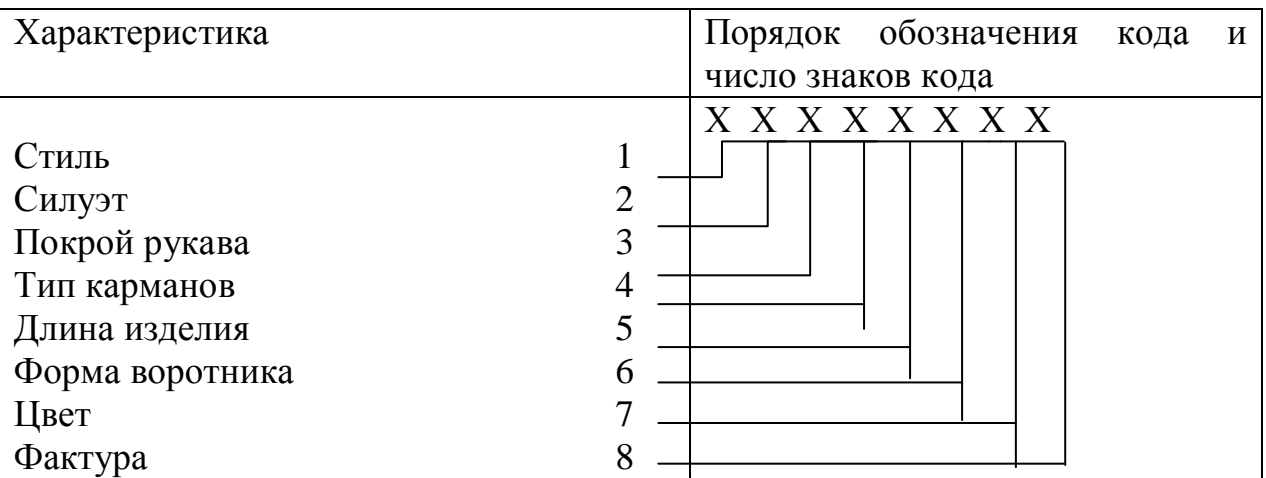

Перечисленные ХКП и их варианты и коды последовательно заносятся в кодировочную таблицу 3.

 $C = \prod_{i=1}^{L} k_i$ ,

 $(1)$ 

где k<sub>j</sub> - число вариаций j-того ХКП;

L - общее число используемых при проведении опроса.

| Характеристика  | Условное обозначение и             | Значение разряда кода              |  |
|-----------------|------------------------------------|------------------------------------|--|
|                 | структура кода                     |                                    |  |
|                 |                                    | 3                                  |  |
|                 | 1 X X X X X X X<br>2 X X X X X X X | 1 - Классический                   |  |
|                 |                                    | 2 - Кэжуал                         |  |
|                 | X X X X X X X<br>3                 | 3 - Смарт кэжуал                   |  |
| Стиль           | X X X X X X X                      | 4 — Гарсон                         |  |
|                 | 5 X X X X X X X                    | 5 - Оверсайз                       |  |
|                 | 6 X X X X X X X                    | 6 – Нью лук<br>7 - Эклектика       |  |
|                 | 7 X X X X X X X<br>X 1 X X X X X X |                                    |  |
|                 | X 2 X X X X X X                    | 1 - Прилегающий                    |  |
|                 |                                    | 2 - Полуприлегающий                |  |
| Силуэт          | X 3 X X X X X X                    | 3 - Прямой                         |  |
|                 | X 4 X X X X X X                    | 4 - Трапециевидный<br>5 - Овальный |  |
|                 | X 5 X X X X X X                    |                                    |  |
|                 | X X 1 X X X X X                    | 1 - Втачной                        |  |
| Покрой рукава   | X X 2 X X X X X                    | 2 - Реглан                         |  |
|                 | X X 3 X X X X X                    | 3 - Цельнокроенный                 |  |
|                 | X X 4 X X X X X                    | 4 - Рубашечный                     |  |
|                 | X X X 1 X X X X                    | 1 - Накладные                      |  |
|                 | X X X 2 X X X X                    | $2 - B$ швах                       |  |
| Тип карманов    | X X X 3 X X X X                    | 3 - Прорезные                      |  |
|                 | X X X 4 X X X X                    | 4 - Без карманов                   |  |
|                 |                                    |                                    |  |
|                 | X X X X 1 X X X                    | 1 - До уровня бедер                |  |
| Длина изделия   | X X X X 2 X X X                    | 2 - Выше уровня колена             |  |
|                 | X X X X 3 X X X                    | 3 - До уровня колена или           |  |
|                 |                                    | чуть ниже уровня колена            |  |
|                 | X X X X X 1 X X                    | 1 - Воротник стойка                |  |
|                 | X X X X X 2 X X                    | 2 - Воротник шалька                |  |
|                 | <b>X X X X X 3 X X</b>             | 3 - Английский воротник            |  |
| Форма воротника | X X X X X 4 X X                    | 4 - Воротник апаш                  |  |
|                 | X X X X X 5 X X                    | 5 - Воротник фантазийной           |  |
|                 | X X X X X 6 X X                    | формы                              |  |
|                 |                                    | 6 - Без воротника                  |  |
|                 |                                    | 1 - Пастельные тона                |  |
|                 | X X X X X X 1 X                    | 2 - Оттенки ярких цветов           |  |
|                 | X X X X X X 2 X                    | теплой гаммы                       |  |
| Цвет            | X X X X X X 3 X                    | 3 - Оттенки ярких цветов           |  |
|                 | X X X X X X 4 X                    | холодной гаммы                     |  |
|                 |                                    | 4 - Приглушенные темные            |  |
|                 |                                    | оттенки                            |  |
|                 | X X X X X X X 1                    | 1 - Мягкая шерсть                  |  |
|                 | X X X X X X X 2                    | 2 - Замша                          |  |
| Материал        | X X X X X X X 3                    | 3 - Трикотаж                       |  |
|                 | X X X X X X X 4                    | 4 - Твид                           |  |
|                 | X X X X X X X 5                    | 5 - Шанель, букле                  |  |
|                 | X X X X X X X 6                    | 6 - Кожа                           |  |

Таблица 3 - Классификация ХКП

Только при учете вариантов основных ХКП, количество моделей будет равно:

 $C = 7 \cdot 5 \cdot 4 \cdot 4 \cdot 3 \cdot 6 \cdot 4 \cdot 6 = 241920$ 

Следовательно, задача заключается в том, чтобы обоснованно отобрать из всего многообразия возможных вариантов те, что являются наиболее предпочитаемыми потребителями.

Для этих целей первоначально производится расчет частоты встречаемости многомерных сочетаний основных ХКП (таблицу 4) по формуле:

$$
W_i = n/N, \tag{2}
$$

n - число респондентов, отдавших предпочтение i-тому сочетанию основных ХКП

N - общее число респондентов.

Таблица 4 - Расчет распределения потребителей, предпочитающих полученные сочетания основных ХКП

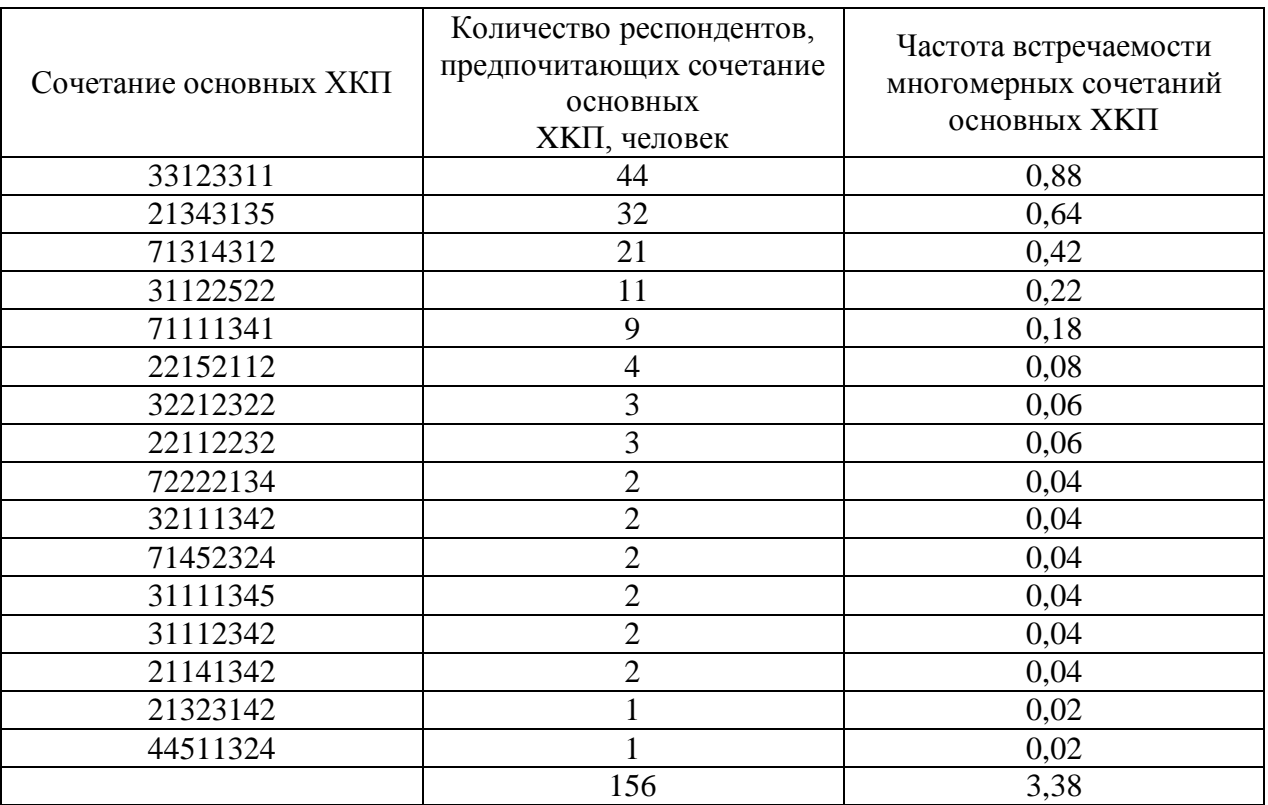

Таким образом, частота встречаемости модели с комбинацией XKII 33123311 0,88 в общем объеме выборки, составляет совершенной наиболее следовательно является  $\boldsymbol{M}$  предпочтительной. Композиция женского пальто представлена сочетанием 33123311:

- 3 стиль смарт кэжуал;
- 3 прямой силуэт;
- 1 втачной рукав;
- 2 карманы в боковых швах;
- 3 длина до уровня колена или чуть ниже колена;
- 3 английский воротник;
- 1 пастельные тона;
- 1 ткань мягкая шерсть (кашемир, вареная шерсть).

### **Контрольные вопросы:**

1. В чем состоят различия и сходство понятий "гардероб" и "ассортимент" одежды?

2. Каковы основные принципы формирования рационального гардероба (ассортимента?)

3. Чем отличается желаемый гардероб от рационального?

4. Какие вы видите преимущества и недостатки методики формирования промышленной коллекции одежды с учетом потребительского спроса?

### **Библиографический список**

1. Маркетинговые исследования. Теория и практика [Текст] : учебник для прикладного бакалавриата / О. Н. Романенкова [и др.] ; под общ. ред. О. Н. Романенковой ; Финансовый ун-т при Правительстве РФ (Москва). - Москва : Юрайт, 2015. - 314 с.

2. Галицкий, Ефим Борисович. Маркетинговые исследования. Теория и практика [Текст] : учебник для вузов / Е. Б. Галицкий, Е. Г. Галицкая ; Высш. шк. экономики, Нац. исслед. ун-т. - 2-е изд., перераб. и доп. - Москва : Юрайт, 2015. - 570 с.

3. Шершнева, Л. П. Конструирование одежды (Теория и практика) [Текст]: учебное пособие / Л. П. Шершнева, Л. В. Ларькина. - М.: Форум, 2011. - 288 с.

4. Медведева, Т. В. Художественное конструирование одежды [Текст]: учебное пособие для студентов вузов / Т. В. Медведева. - М.: Форум, 2005. - 480 с.

### **МИНОБРНАУКИ РОССИИ**

### Федеральное государственное бюджетное образовательное учреждение высшего образования «Юго-Западный государственный университет» (ЮЗГУ)

Кафедра дизайна и технологии изделий легкой промышленности

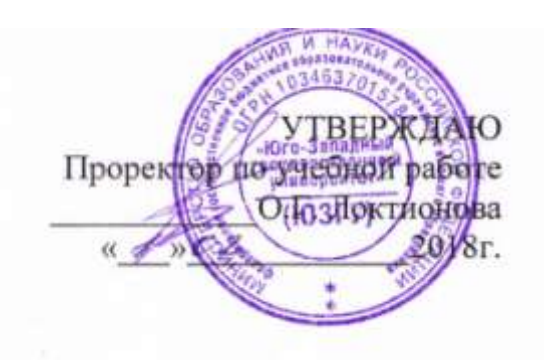

### **ВИЗУАЛИЗАЦИЯ СРЕДСТВАМИ ДЕЛОВОЙ ГРАФИКИ МАТРИЦЫ БОСТОНСКОЙ ГРУППЫ (БКГ)**

Методические указания по выполнению лабораторных работ для студентов направления подготовки 29.03.05

Курск 2018

УДК 687.02

Составитель: Т.А. Добровольская

### Рецензент Кандидат технических наук, доцент *Т.М. Ноздрачева*

**Визуализация средствами деловой графики матрицы Бостонской группы (БКГ)**: методические указания по выполнению лабораторных работ / Юго-Зап. гос. ун-т; сост.: Т.А. Добровольская. Курск, 2018. 15 с. Библиогр.: с. 15.

Излагаются основные сведения о применении Бостонской матрицы при анализе темпов развития предприятий индустрии моды, представлена технология решения задачи выбор стратегии швейного предприятия путем построения матрицы БКГ средствами табличных редакторов.

Предназначены для студентов направления подготовки 29.03.05 «Конструирование изделий легкой промышленности» дневной и заочной форм обучения.

Текст печатается в авторской редакции

Подписано в печать 01.02.2018. Формат  $60 \times 84$  1/16. Усл.печ.л. 0,9. Уч.-изд.л. 0,8. Тираж 25 экз. Заказ 200. Бесплатно Юго-Западный государственный университет. 305040, г. Курск, ул. 50 лет Октября,94

#### **Визуализация средствами деловой графики Матрицы Бостонской группы (БКГ)**

#### **Основной теоретический материал**

Появление модели (матрицы) БКГ явилось логическим завершением одной исследовательской работы, проведенной в свое время специалистами Бостонской консультативной группы (Boston Consulting Group). В основе Бостонской матрицы лежит модель жизненного цикла товара, в соответствии с которой товар в своем развитии проходит четыре стадии: выход на рынок (товар- "проблема"), рост (товар-"звезда"), зрелость (товар-"дойная корова") и спад (товар-"собака").

**Назначение модели:** является методом планирования сбалансированного портфеля товаров или услуг. **Основной задачей стратегического планирования** является принятие решения о том, выпуск каких товаров нужно начинать и расширять, каких поддерживать, а каких снижать, какие товары выводить с рынка, с тем, чтобы поддерживать оборот денег в организации. Эта матрица также используется для составления перспективного плана выпуска каждого товара с учетом матриц товаров конкурентов.

Матрица Бостонской консультативной группы работает при **следующих предположениях:**

1. Организация с большим опытом производства товара, вероятнее всего, будет иметь самые низкие затраты на этот товар и вправе рассчитывать на получение крупных доходов от данного товара.

2. Существует высокая степень корреляции между долей на рынке и длительной рентабельностью организации.

Для оценки конкурентоспособности отдельных видов бизнеса (товаров) используются два критерия: темп роста отраслевого рынка; относительная доля рынка.

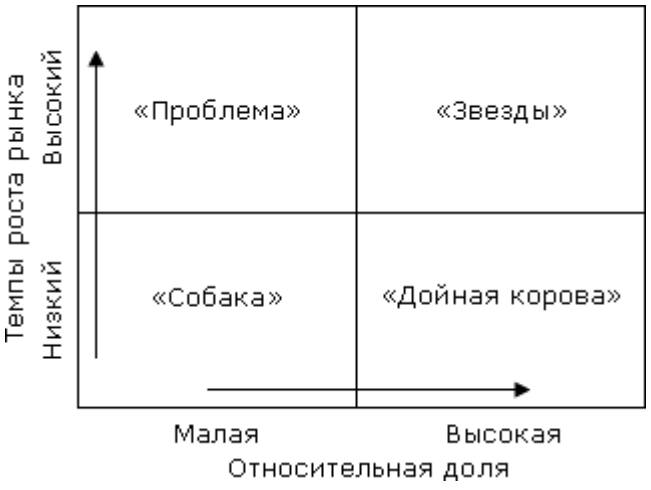

Можно выделить четыре группы рынков товара, соответствующие различным приоритетным стратегическим целям и финансовым потребностям:

- 1. "Проблемы" (или «Дикие кошки») (быстрый рост/малая доля): товары этой группы могут оказаться очень перспективными, поскольку рынок расширяется, но требуют значительных средств для поддержания роста. Применительно к этой группе продуктов необходимо решить: увеличить долю рынка данных товаров или прекратить их финансирование.
- 2. "Звезды" (быстрый рост/высокая доля) это рыночные лидеры. Они приносят значительную прибыль благодаря своей конкурентоспособности, но также нуждаются в финансировании для поддержания высокой доли динамичного рынка.
- 3. "Дойные коровы" (медленный рост/высокая доля): товары, способные принести больше прибыли, чем необходимо для поддержания их роста. Они являются основным источником финансовых средств для диверсификации и научных исследований. Приоритетная стратегическая цель – "сбор урожая".
- 4. "Собаки" (медленный рост/малая доля) это продукты, которые находятся в невыгодном положении по издержкам и не имеют возможностей роста. Сохранение таких товаров связано со значительными финансовыми расходами при небольших шансах на улучшение положения. Приоритетная стратегия – прекращение инвестиций и скромное существование.

В идеале сбалансированный номенклатурный портфель предприятия должен включать 2–3 товара – "коровы", 1–2 – "Звезды", несколько "проблем" в качестве задела на будущее и, возможно, небольшое число товаров – "собак". Избыток стареющих товаров ("собак") указывает на опасность спада, даже если текущие результаты деятельности предприятия относительно хорошие. Избыток новых товаров может привести к финансовым затруднениям.

В динамичном корпоративном портфеле выделяют следующие траектории (сценарии) развития:

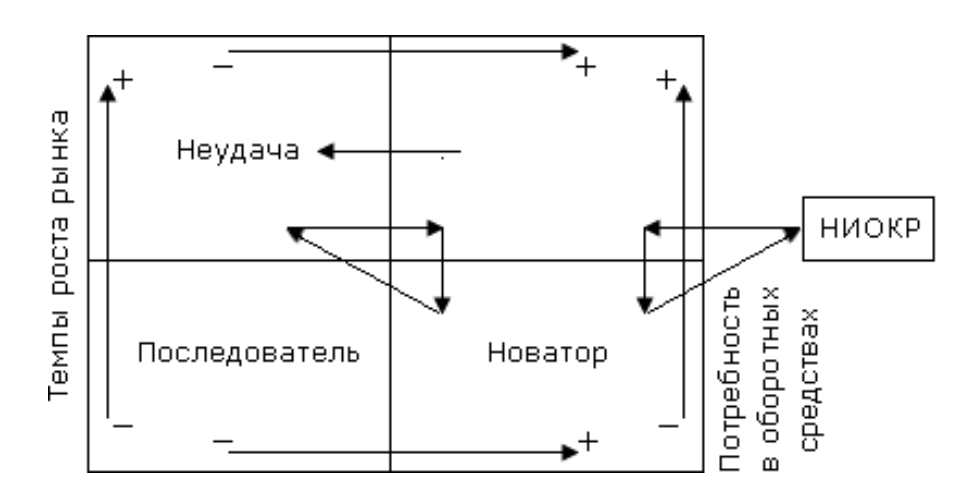

- 1. "Траектория товара". Инвестируя в НИОКР средства, получаемые от "дойных коров", предприятие выходит на рынок с принципиально новым товаром, который занимает место звезды.
- 2. "Траектория последователя". Средства от "дойных коров" инвестируются в товар-"проблему", на рынке которого доминирует лидер. Предприятие придерживается агрессивной стратегии наращивания доли рынка, и товар-"проблема" превращается в "звезду".
- 3. "Траектория неудачи". Вследствие недостаточного инвестирования товар-звезда, утрачивает лидирующие позиции на рынке и становится товаром – "проблемой".
- 4. "Траектория посредственности". Товару-"проблеме" не удается увеличить свою долю рынка, и он вступает в следующую стадию (товар-"собака").

Основные рекомендации Бостонской консультационной группы по корпоративному портфелю представлены в таблице 1

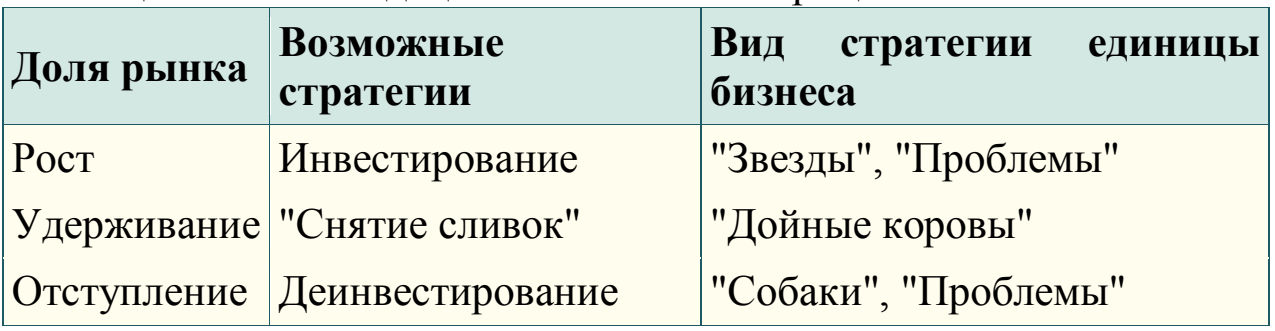

Таблица 1 - Рекомендации Бостонской матрицы

Матрица БКГ помогает выполнению двух функций: принятию решений о намеченных позициях на рынке и распределению стратегических средств между различными зонами хозяйствования (СЗХ) в будущем.

Среди достоинств матрицы БКГ, прежде всего, стоит отметить ее простоту.

Матрица весьма полезна при выборе между различными СЗХ, определении стратегических позиций и при распределении ресурсов на ближайшую перспективу.

Однако, из-за простоты, матрица БКГ обладает двумя существенными недостатками:

 все СЗХ, положение в которых компании анализируется с помощью матрицы БКГ должны находится в одинаковой фазе развития жизненного цикла;

 внутри СЗХ конкуренция должна идти таким образом, чтобы используемых показателей было достаточно для определения прочности конкурентных позиций компании.

Если первый недостаток является фатальным, т.е. СЗХ, находящиеся на разных стадиях жизненного цикла, не могут быть проанализированы с помощью данной матрицы, то второй недостаток вполне может быть устранен. В процессе совершенствования матрицы БКГ авторами предлагались совершенно различные показатели. Основные представлены в таблице 2.

Таблица 2 - Показатели оценки стратегического положения с помощью матрицы БКГ.

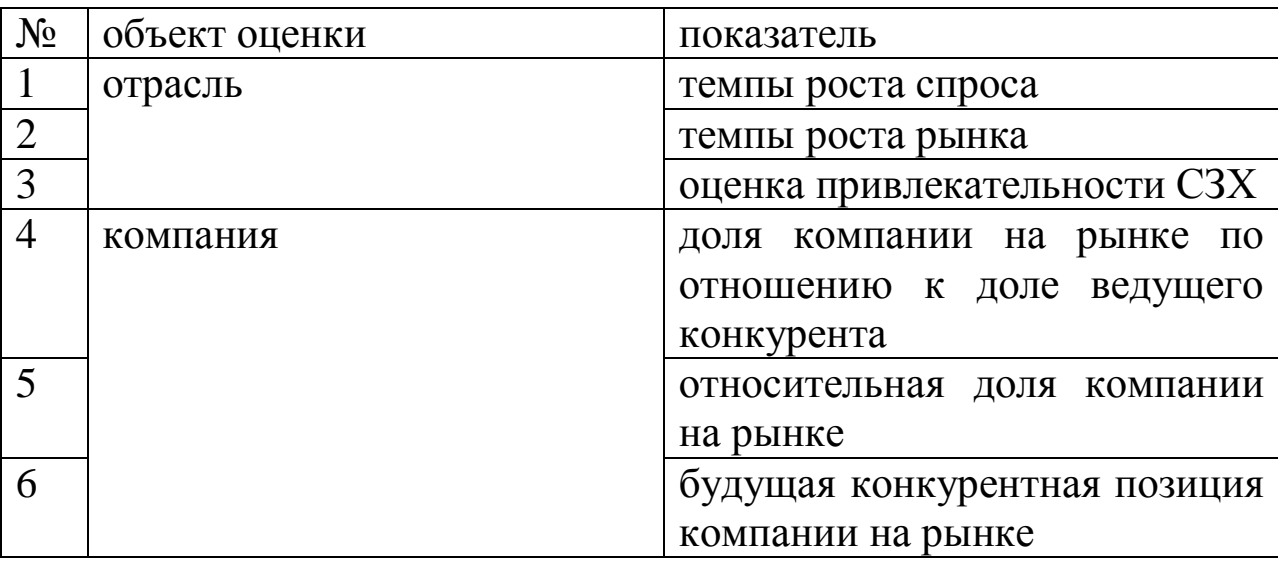

Показатель будущей конкурентоспособности компании на рынке определяется отношением ожидаемого дохода на капитал и оптимального (или базового) дохода на капитал. Фактически это прогнозируемая рентабельность капитала компании или же анализ тенденции изменения этого показателя в последние годы.

В общем случае привлекательность СЗХ может рассчитана, исходя из соотношения:

Привлекательность  $C3X = aG + bP + cO - dT$ ,

где a, b, c и d – коэффициенты относительного вклада каждого фактора (в сумме составляют 1,0),

G – перспективы роста рынка,

P – перспективы рентабельности на рынке,

O – положительные воздействия со стороны окружающей среды,

T – отрицательные воздействия со стороны окружающей среды.

Этап жизненного цикла продукта на диаграмме – «матрице» БКГ формируется по двум показателям: по горизонтальной оси откладывается доля, занимаемая выпускаемым предприятием товаром на рынке относительно доли сильнейшей (занимающей максимум рынка по этому товару) фирмы конкурента. По вертикальной оси показывают индекс темпа рынка (отрасли).

Размер радиуса круга соответствует доле, занимаемой любым товаром, выпускаемым фирмой, в общей сумме ее продаж на разных рынках.

Индекс темпа роста рынка по каждому виду продукции определяется как

$$
\operatorname{Im}[k] = \frac{S_t[k]}{S_{t-1}[k]},\tag{1}
$$

где  $k$  – номер товара,  $S$  – выручка,  $t$  – номер текущего периода

Относительная доля рынка по каждому виду продукции равна:

$$
Sr[k] = \frac{S_F[k]}{S_C[k]},
$$
\n(2)

где  $S_F[k]$  – доля продаж фирмы за текущий год;

 $S_{\text{C}}[k]$  – доля продаж главного конкурента за текущий год.

Доля выручки фирмы (за текущий год) по i-му продукту в общей выручке фирмы на всех сегментах рынка:

$$
W_{i} = \frac{S[i]}{\sum_{j=1}^{N} S[j]}.
$$
 (3)

#### **Выполнение задания**

Швейное предприятие специализируется на выпуске легкой женской одежды. В последние годы им освоен выпуск специальной одежды для военнослужащих. Предприятие сбывает продукцию в России, СНГ. Объем реализации продукции в денежных единицах (выручка) за 2016 и 2017 гг. и доля рынка фирмы и сильнейшего конкурента по каждому виду продукции представлены в таблице.

Составить матрицу БКГ и обосновать на ее основе выбор продуктовой стратегии предприятия.

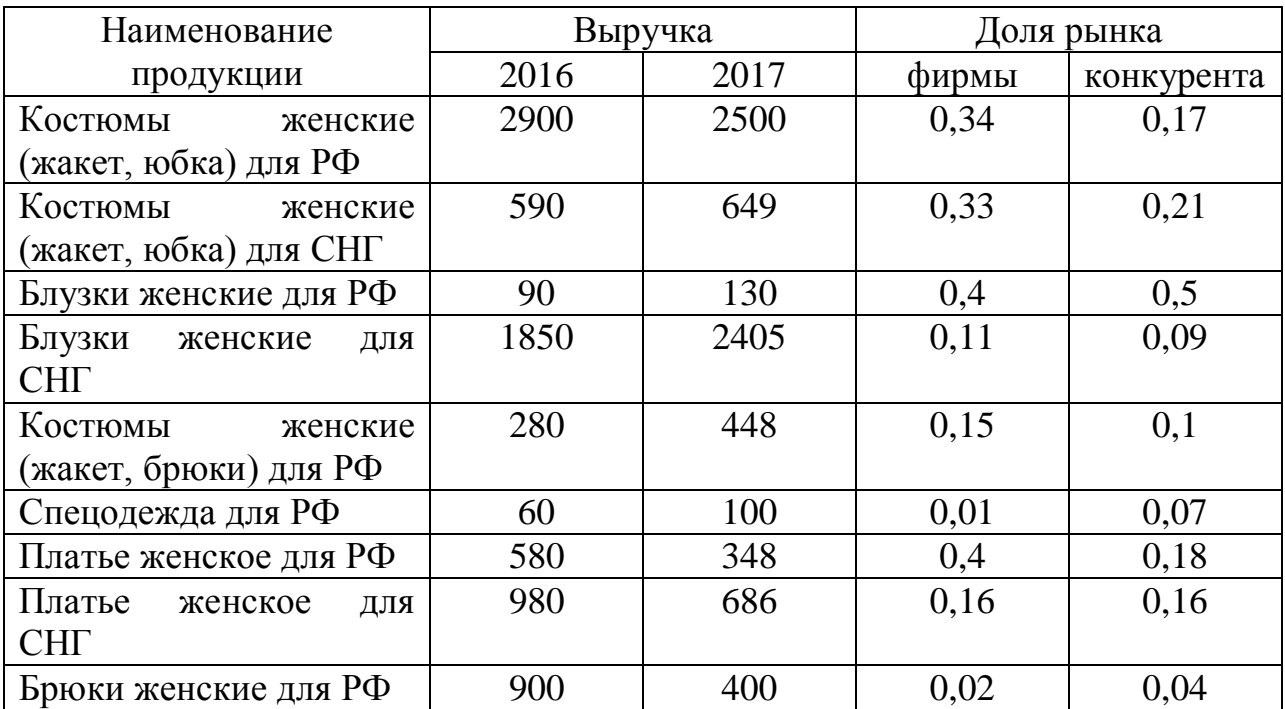

Построим матрицу БКГ средствами табличного редактора:

#### 1. Введем исходные данные.

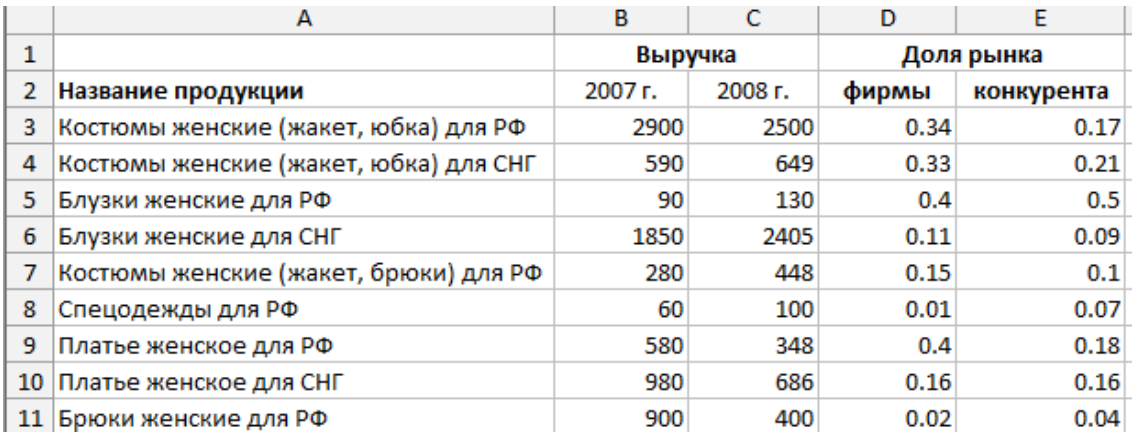

2. Вычислить по формулам (1-3) параметры, необходимые для изображения товаров на матрице БКГ. Для этого в ячейки электронных таблиц необходимо ввести формулы:

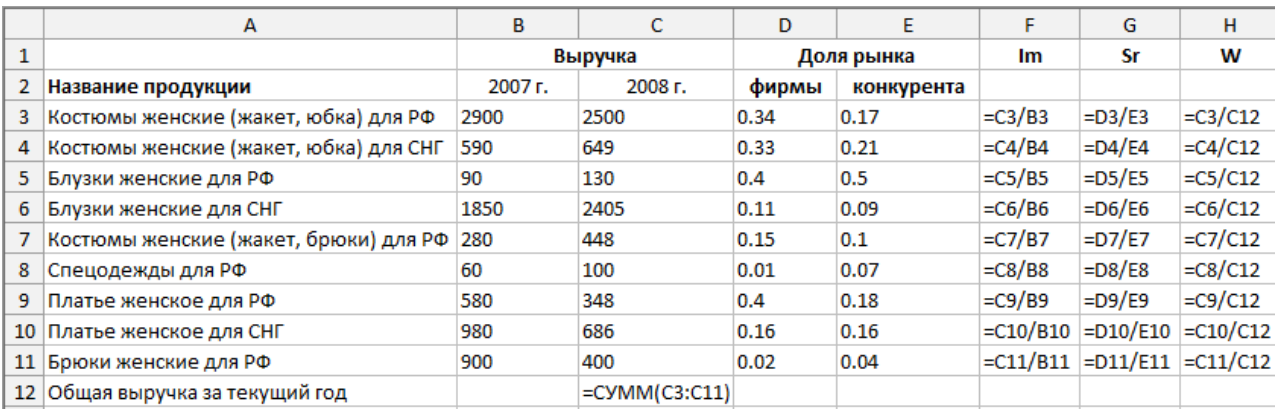

### Соответственно получим следующие результаты:

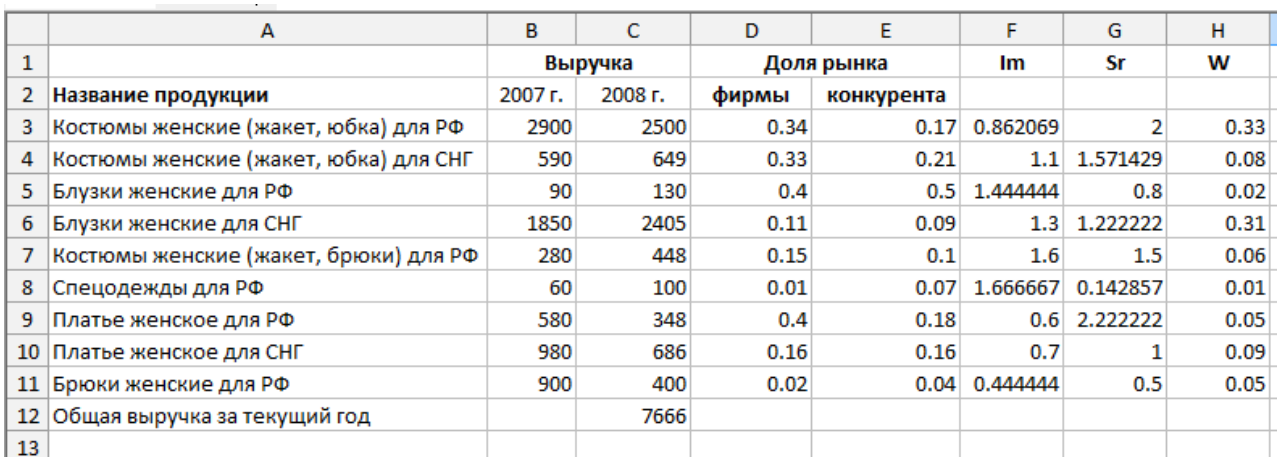

Выбрать в падающем меню Вставка пункт Диаграмма, в 3. открывшемся диалоговом окне выбрать Тип диаграммы -Пузырьковая и нажать кнопку Далее.

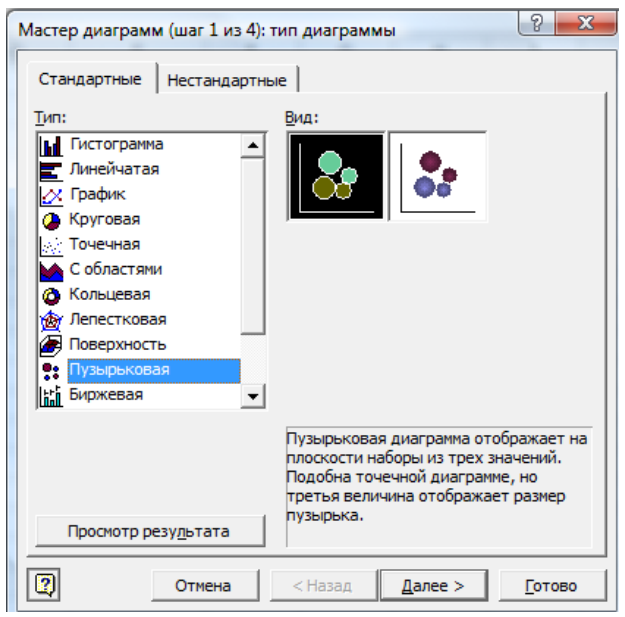

В открывшемся диалоговом окне **Мастер диаграмм** войти во вкладку **Ряд**, нажать кнопку **Добавить** и последовательно ввести значения для отображения первого товара, для этого поставить курсор в поле **Имя** и щелкнуть мышью по ячейке А3, далее поставить курсор в поле **Значения Х** и щелкнуть по ячейке G3, затем поставить курсор в поле **Значения Y** и щелкнуть по ячейке F3 и, наконец, поставив курсор в поле **Размеры**, щелкнуть по ячейке Н3.

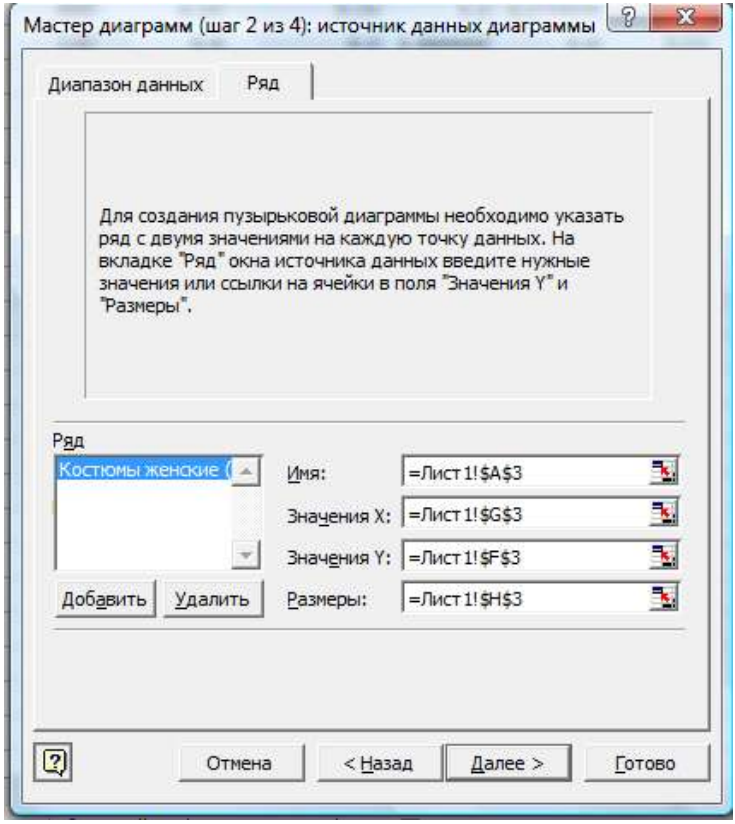

Аналогично ввести данные для отображения остальных товаров. Нажать на кнопку **Далее**.

На следующем шаге во вкладке **Линии сетки** удалить линии сетки (снять все флажки), во вкладке **Подписи данных** поставить флажок *размеры пузырьков*. Нажать кнопку **Готово**.

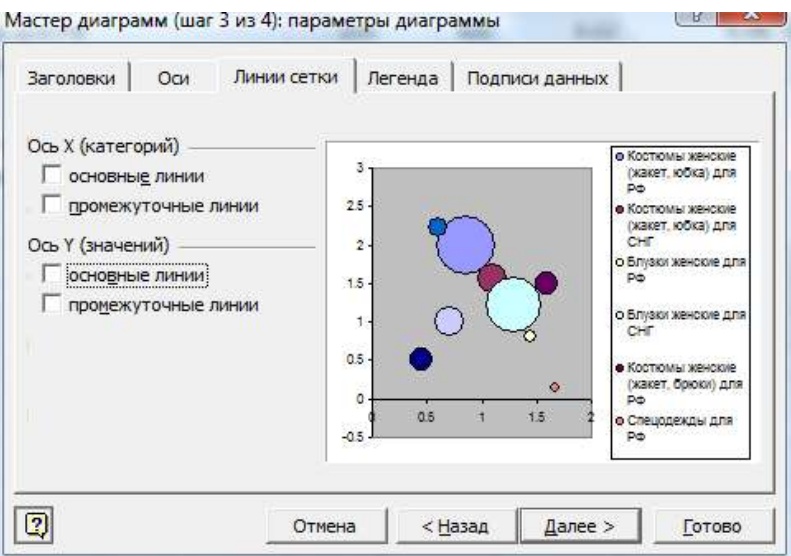

Во вкладке **Подписи данных** ввести название диаграммы и подписи по осям.

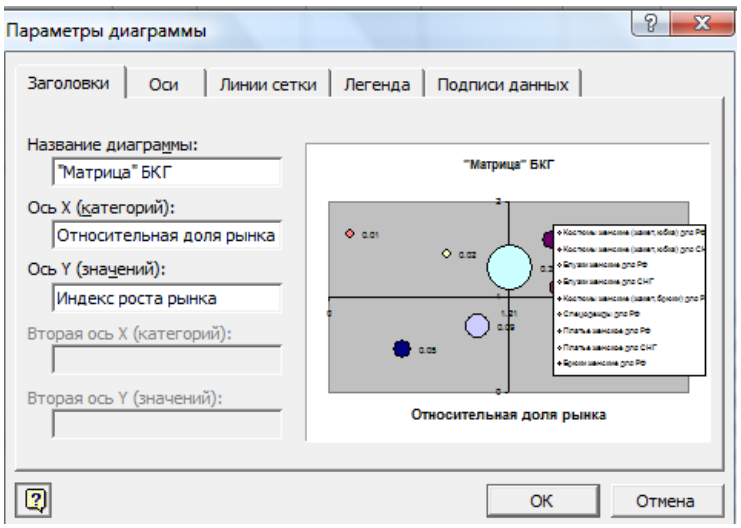

4. Переместить оси диаграммы.

Для перемещения вертикальной оси необходимо установить следующие значения:

- **•** минимальное значение  $= 0$ ;
- **максимальное значение** = удвоенному среднему  $Sr[k];$
- **цена основных делений = среднему Sr[k];**
- **цена дополнительных делений =** среднему Sr[k];
- **ось Y пересекает в значении** = среднему  $Sr[k]$ .

Для изменения местоположения горизонтальной оси необходимо соответственно установить следующие значения:

- **минимальное значение =** 0;
- **максимальное значение** = удвоенному среднему Im[k];
- **цена основных делений = среднему Im[k];**
- **цена дополнительных делений =** среднему Im[k];
- **ось Х пересекает в значении =** среднему Im[k].

Вычислим средние значения Sr[k], Im[k]. Для расчета среднего Im[k], поставим курсор в ячейку F14, вызовем в падающем меню **Вставка** пункт **Функция…**, выберем функцию **СРЗНАЧ**, поставим курсор в поле **Число 1** в открывшемся диалоговом окне и выделим мышью ячейки F3:F11. Далее **Ок**. Аналогично определим среднее  $Sr[k]$ 

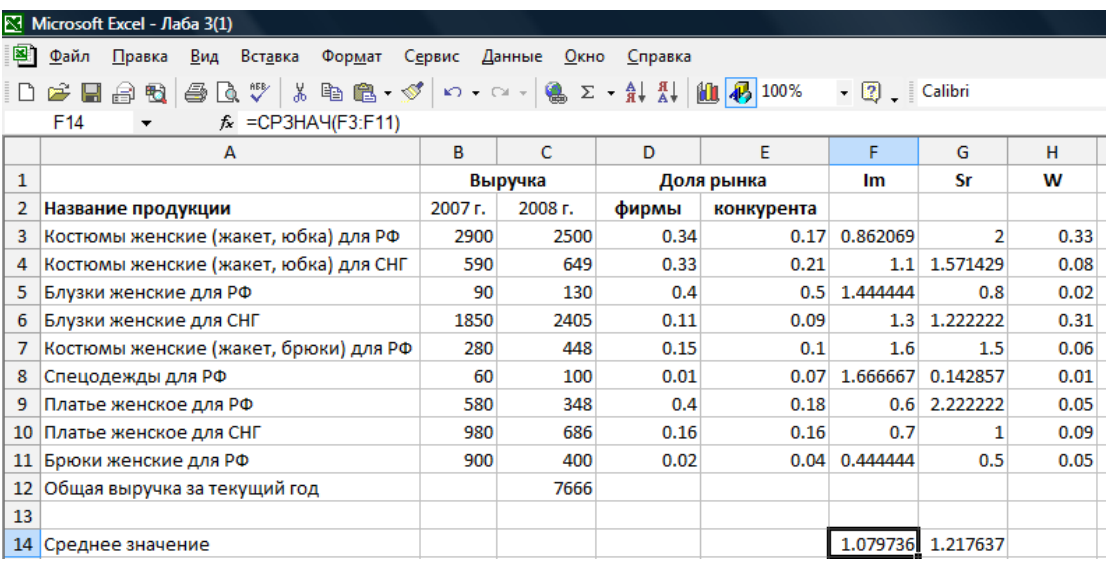

Для изменения местоположения вертикальной оси надо подвести указатель мыши к горизонтальной оси, появится всплывающая подсказка **Ось Х (категорий)**. Нажать правую кнопку мыши и в появившемся контекстном меню выбрать пункт **Формат оси…** В появившемся диалоговом окне выбрать вкладку **Шкала** и установить значения в соответствии с проведенным расчетом. Нажать **Ок**.

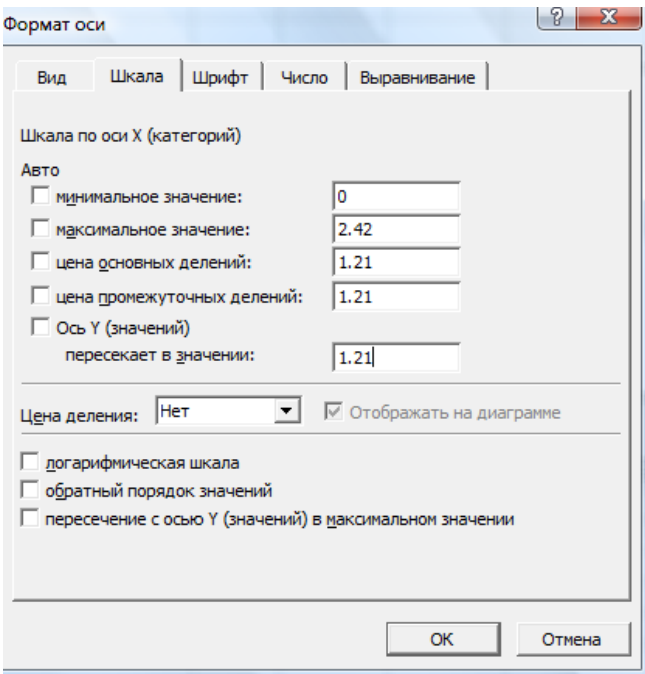

Для изменения местоположения горизонтальной оси надо подвести указатель мыши к вертикальной оси и увидеть всплывающую подсказку **Ось Y (значений)**. Нажать правую кнопку мыши и в появившемся контекстном меню выбрать пункт **Формат оси…** В появившемся диалоговом окне выбрать вкладку **Шкала** и установить значения в соответствии с проведенным расчетом. Нажать **Ок**.

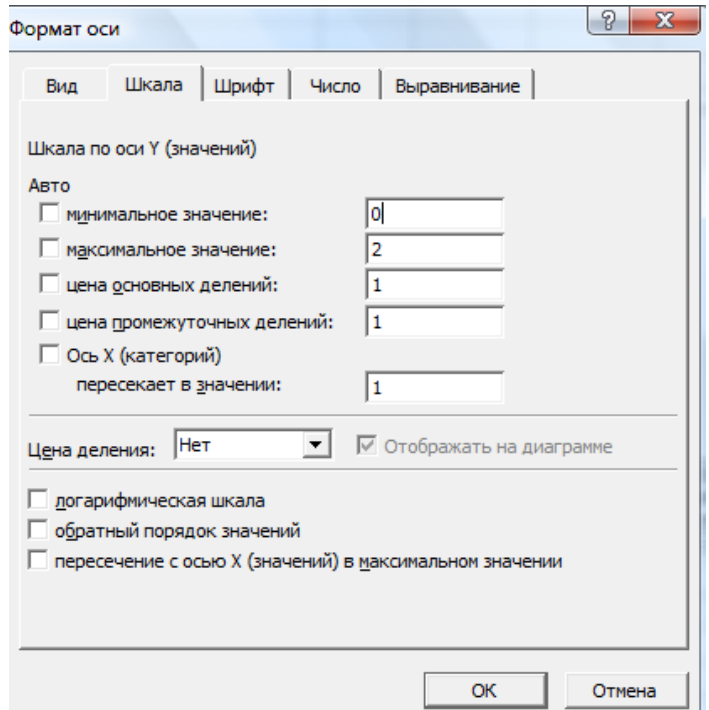

5. Подписать каждую из четырех областей диаграммы. Для этого воспользуемся инструментом панели инструментов **Рисование** (обычно в нижней части экрана). Если данная панель отсутствует, ее можно вызвать **ВидПанель инструментовРисование**. После выбора **...** необходимо мышью выделить область для ввода текста и ввести соответствующую надпись.

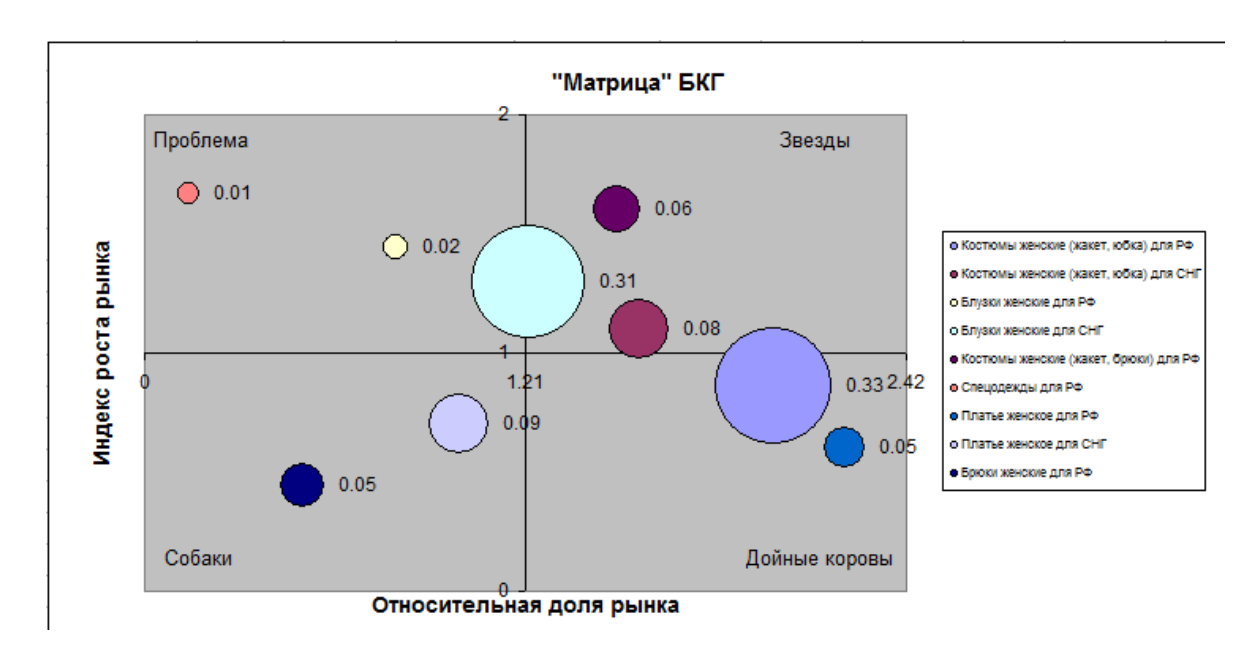

Для изменения шрифта надписей, значений следует дважды щелкнуть по ним левой кнопкой мыши и в отрывшемся диалоговом окне во вкладке **Шрифт** ввести нужное значение.

6. Проведите анализ полученной диаграммы БКГ и дайте свои рекомендации по выпуску продукции.

### **Библиографический список**

- 1. Вербовецкий А.А. Основы компьютерных технологий и современные ПК. М.: Алекс, 2001. 214 с.
- 2. Рыжиков Ю.И. Решение научно-технических задач на персональном компьютере. Спб: Корона принт, 2000. 272 с.
- 3. Горшков А.Ф., Евтеев Б.В., Коршунов В.А. Компьютерное моделирование менеджмента. М.: Издательство «Экзамен», 2004. 528 с.

### **МИНОБРНАУКИ РОССИИ**

### Федеральное государственное бюджетное образовательное учреждение высшего образования «Юго-Западный государственный университет» (ЮЗГУ)

Кафедра дизайна и технологии изделий легкой промышленности

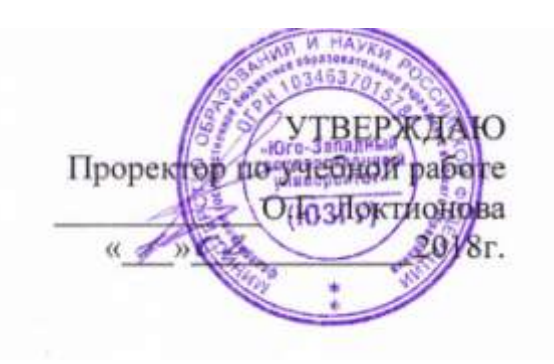

### **ПОДДЕРЖКА СРЕДСТВАМИ ТАБЛИЧНЫХ РЕДАКТОРОВ ПРИНЯТИЯ РЕШЕНИЙ В УСЛОВИЯХ РИСКА И НЕОПРЕДЕЛЕННОСТИ**

### Методические указания по выполнению лабораторных работ для студентов направления подготовки 29.03.05

Курск 2018

УДК 687.02

Составитель: Т.А. Добровольская

### Рецензент Кандидат технических наук, доцент *Т.М. Ноздрачева*

**Поддержка средствами табличных редакторов принятия решений в условиях риска и неопределенности**: методические указания по выполнению лабораторных работ / Юго-Зап. гос. ун-т; сост.: Т.А. Добровольская. Курск, 2018. 16 с. Библиогр.: с. 16.

Изложены основные методы решения производственных задач легкой промышленности в условиях риска и неопределенности, представлены технологии выполнения задач принятия решений средствами табличных редакторов.

Предназначены для студентов направления подготовки 29.03.05 «Конструирование изделий легкой промышленности» дневной и заочной форм обучения.

#### Текст печатается в авторской редакции

Подписано в печать  $01.02.2018$ . Формат  $60 \times 84$  1/16. Усл.печ.л. 0,9. Уч.-изд.л. 0,8. Тираж 25 экз. Заказ 201. Бесплатно Юго-Западный государственный университет. 305040, г. Курск, ул. 50 лет Октября,94

#### Поддержка средствами табличных редакторов принятия решений в условиях риска и неопределенности

Задачи Принятия решений, которыми  $\mathbf{C}$ приходится классифицировать сталкиваться менеджеру, можно  $\Pi$ <sup>O</sup> ограниченности имеющейся информации:

1) с полной, т.е. достоверной информацией;

2) с неполной, т.е. неопределенной информацией.

Неточность информации приводит к двум типам ситуаций, в которых менеджеру приходится принимать решения: 1) принятие решений в условиях риска; 2) принятие решений в условиях неопределенности.

классификации При  $\Pi$ <sup>O</sup> наличию начальных данных достоверность и неопределенность являются крайними случаями, а риск моделирует промежуточную информацию.

Если известны вероятности состояний экономической среды, то решение, которое необходимо принять менеджеру, трактуется как выбор в условиях риска. Если же о вероятностях состояния природы ничего неизвестно, то играющему против природы свой выбор приходится осуществлять в условиях неопределенности.

Ниже показаны основные постановки задач и методы их решения в условиях как риска, так и неопределенности. Вначале следует привести задачу к стандартному (для задач теории принятия решений) виду.

Во всех случаях игровая матрица будет обозначаться как

$$
A = \{v(a_i; b_i)\},\tag{1}
$$

где a<sub>i</sub> - стратегия игрока (менеджера),

 $b_i$  – состояние среды,

 $v(a_i ; b_i)$  – прибыль, полученная игроком в результате применения

стратегии а при условии нахождения среды в состоянии b.

#### **Приведение задач к стандартному виду**

### *Пример: Выбор заказа костюма для сезонной распродажи в условиях неопределенности спроса.*

Вы являетесь менеджером магазина по продаже одежды и должны решить сколько костюмов вам целесообразно заказать для осеннего сезона. Если вы закажете  $q_2 = 100$  костюмов, то ваши расходы составят  $c_2 = 180$  долларов за 1 костюм, но если вы закажете  $q_1 = 50$  костюмов, то ваши расходы возрастут до  $c_1 = 200$ долларов за костюм. Вы знаете, что будете продавать костюмы в розницу по p = 300 долларов. Все нераспроданные костюмы будут возвращены оптовику, но лишь за половину той цены, которая была заплачена за них. Какую из двух стратегий закупки  $a_1 = 50$ или  $a_2 = 100$  костюмов следует предпочесть?

Для ответа на этот вопрос надо вычислить прибыль  $v(a_i; b_j)$ магазина при любой из двух стратегий менеджера и каждом из двух состояний экономической среды: спросе, при котором реализуются  $b_1 = 50$  костюмов и спросе, обеспечивающем реализацию  $b_2 = 100$ костюмов.

Для решения поставленной задачи необходимо получить матрицу игры с природой согласно схеме, которая показана в табл. 1.

Таблица 1

#### Символьная форма игровой (платежной) матрицы задачи о размере заказа костюмов для сезонной распродажи

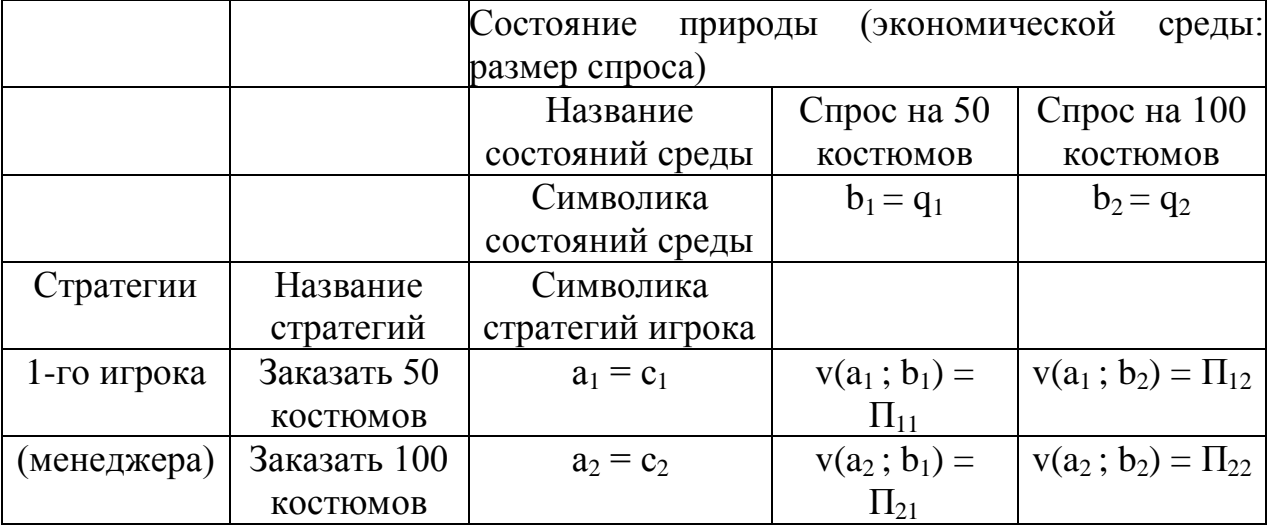

Согласно начальным данным, а также вычислительной схеме табл. 1, можно составить символическую (алгебраическую) матрицу игры с природой следующего вида.

$$
\begin{pmatrix}\n\Pi_{11} = (p - c_1) \times q_1 & \Pi_{12} = (p - c_1) \times q_1 \\
\Pi_{21} = (p - c_2) \times q_1 - c_2 \times (1 - c_{re}) \times (q_2 - q_1) & \Pi_{22} = (p - c_2) \times q_2\n\end{pmatrix}.
$$
 (2)

Прибыль  $\Pi_{12}$  соответствует ситуации неудовлетворенного покупательского спроса, а прибыль  $\Pi_{21}$  – избыточного накопления товаров в магазине. В платежной матрице вычитаемая из  $\Pi_{21}$ величина  $c_2 \times (1 - c_{re}) \times (q_2 - q_1)$  символизирует затраты на возврат оптовику нераспроданных костюмов. Слагаемым  $c_{re}$  обозначена доля закупочной цены, возмещаемая оптовиком.

Рассмотрим этапы решения данной задачи средствами табличного редактора.

1. Введем исходные данные

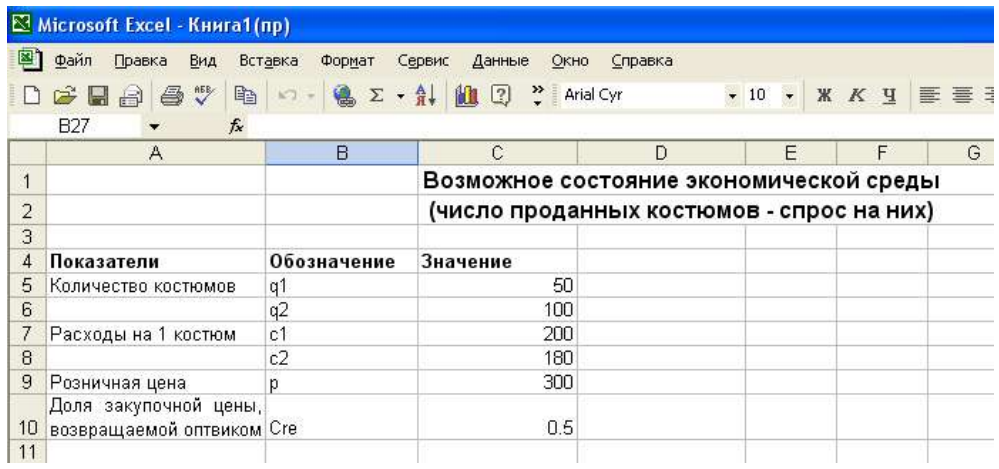

2. Осуществим подготовительные расчеты согласно матричной схеме (1).

Для этого в ячейке С14 поставим знак «=» и введем соответствующую формулу (см. рис)

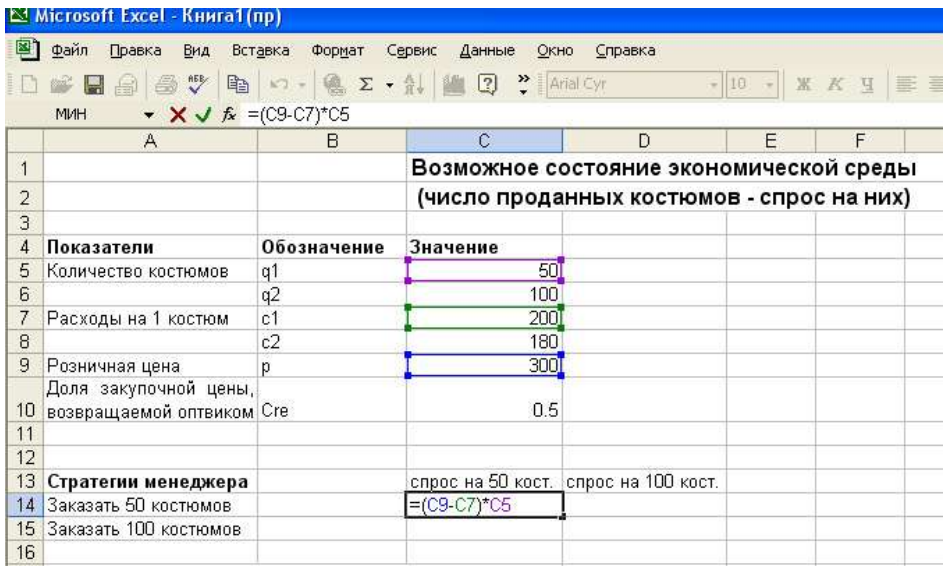

## Аналогичные операции проделаем в ячейках С15, D14, D15.

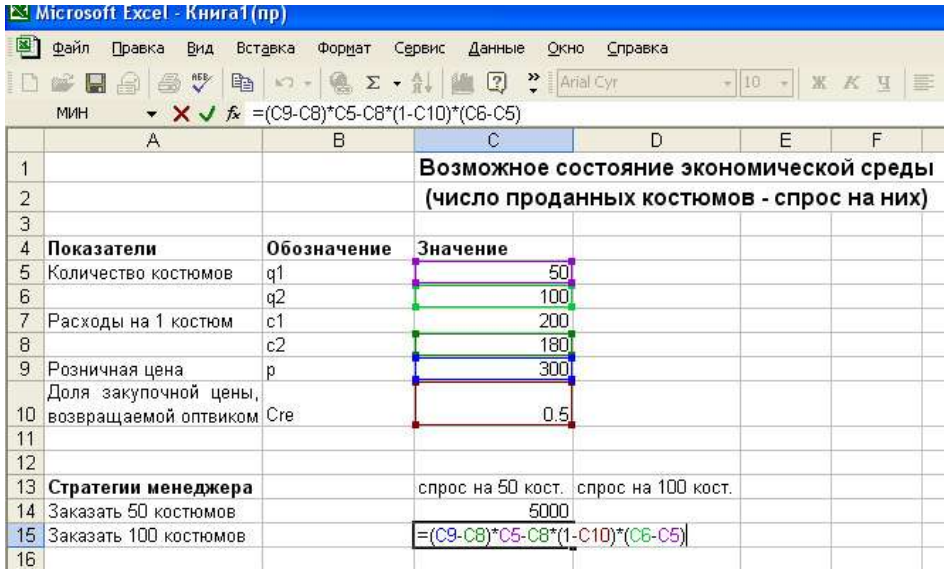

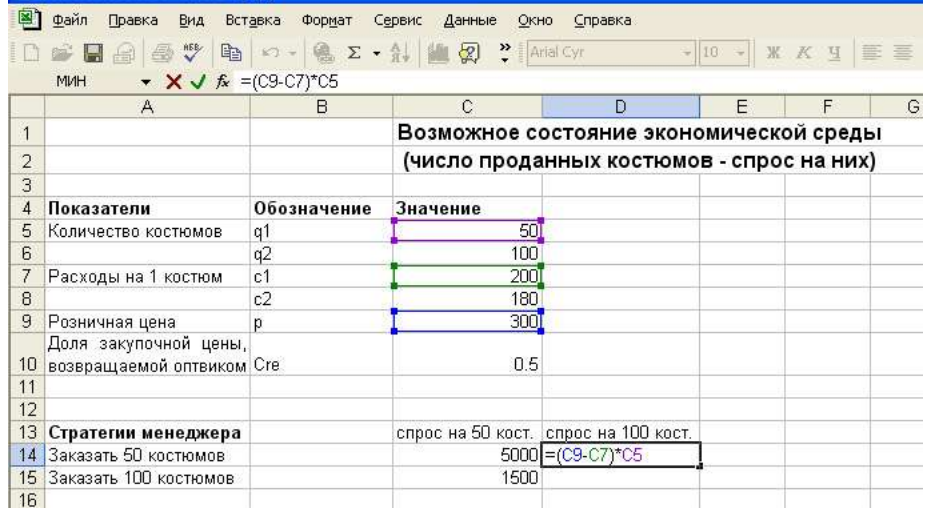

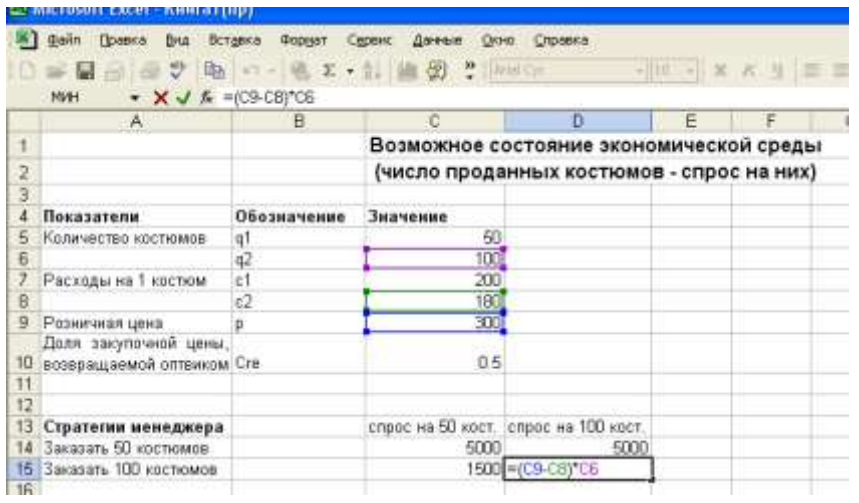

3. Найдем максимум по каждому столбцу. Для этого поставим курсор в ячейке С18, войдем в меню **Вставка Функция**.

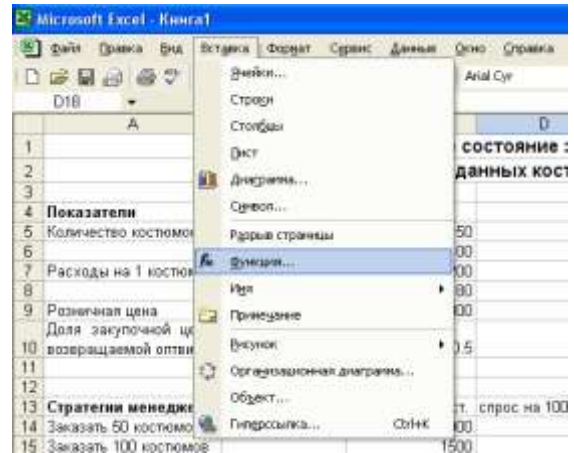

После этого появится диалоговое окно выбора функций. В строке **Категория** из раскрывающегося списка выберем **Полный алфавитный перечень** и укажем функцию **МАКС**.

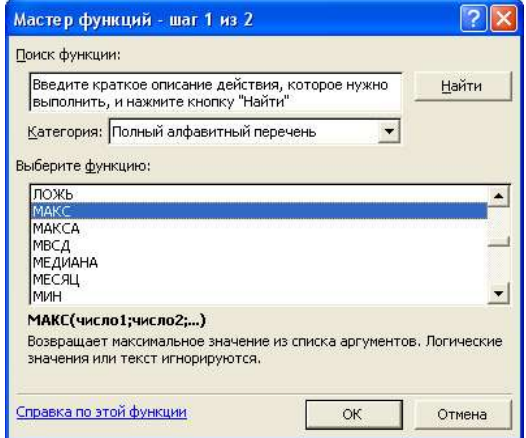

Затем появится диалоговое окно функции **МАКС** для ввода аргументов. Поставив курсор в строке **Число 1** следует щелкнуть мышью в ячейку С14, поставив курсор в строке **Число 2** – щелкнуть в ячейке С15.Нажать **ОК**.

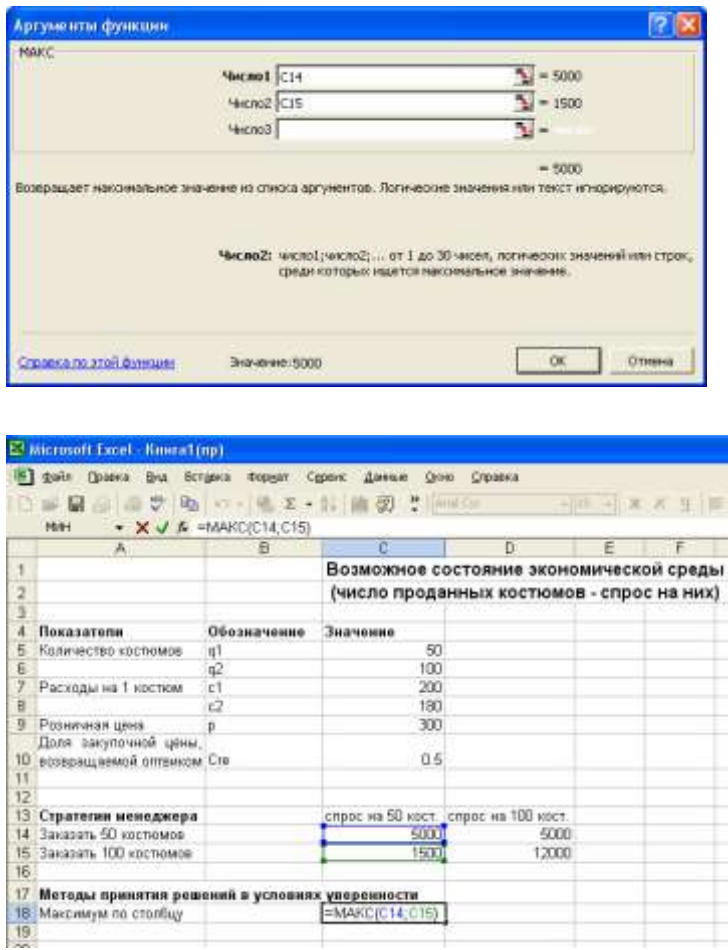

### Затем аналогичные операции проделать в ячейке D18

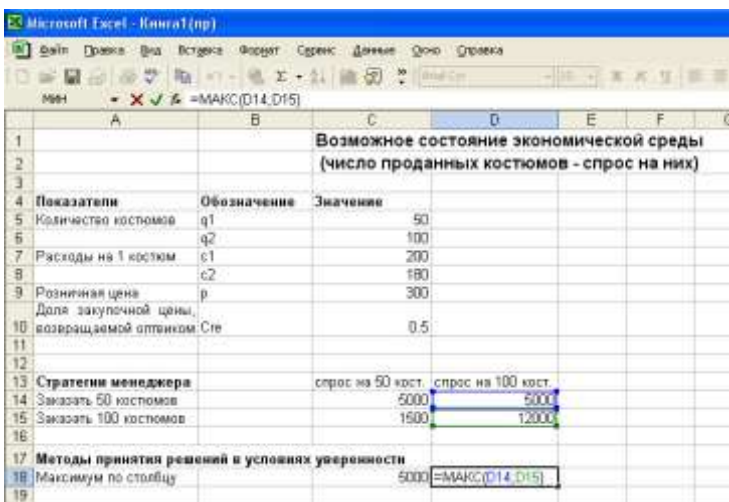

Готовый результат будет выглядеть следующим образом

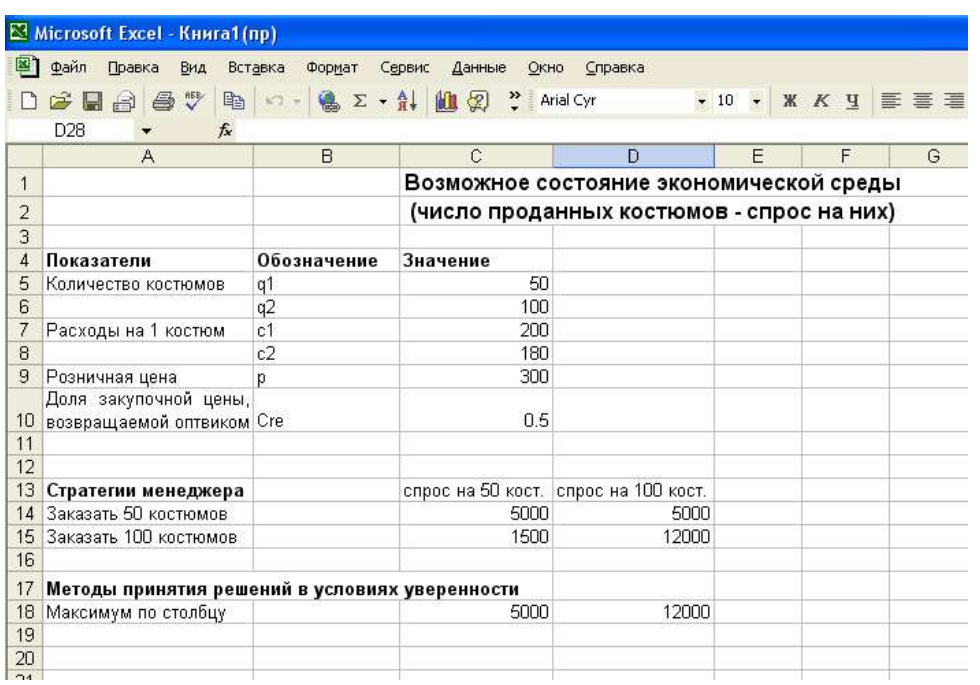

Для принятия решений в условиях неопределенности состояний среды можно использовать метод Лапласа или метод Сэвиджа.

### Решение средствами табличных редакторов задач принятия решений по критерию Лапласа о равных вероятностях состояний среды

Поскольку вероятности Лаплас природы неизвестны, предложил считать их равными. В этом случае задача сводится к поиску стратегии менеджера, максимизирующей математические ожидания прибылей, а именно:

$$
\max_{a_j} \left\{ \sum_{j=1}^N v(a_i; b_i) / N \right\}.
$$

Рассмотрим этапы решения задачи по критерию Лапласа в EXCEL (на основе подготовительных расчетов, проведенных выше)

1. Найдем среднее значение по первой стратегии. Для этого щелкнем мышью в ячейке Е14, укажем Вставка ⇒ **Функция**, выберем функцию **СРЗНАЧ**. Появится соответствующее диалоговое окно. Поставив курсор в строку **Число 1**, щелкнем мышью в ячейке С14, поставив курсор в строку **Число 2** – в ячейке D14. Нажать **ОК.**

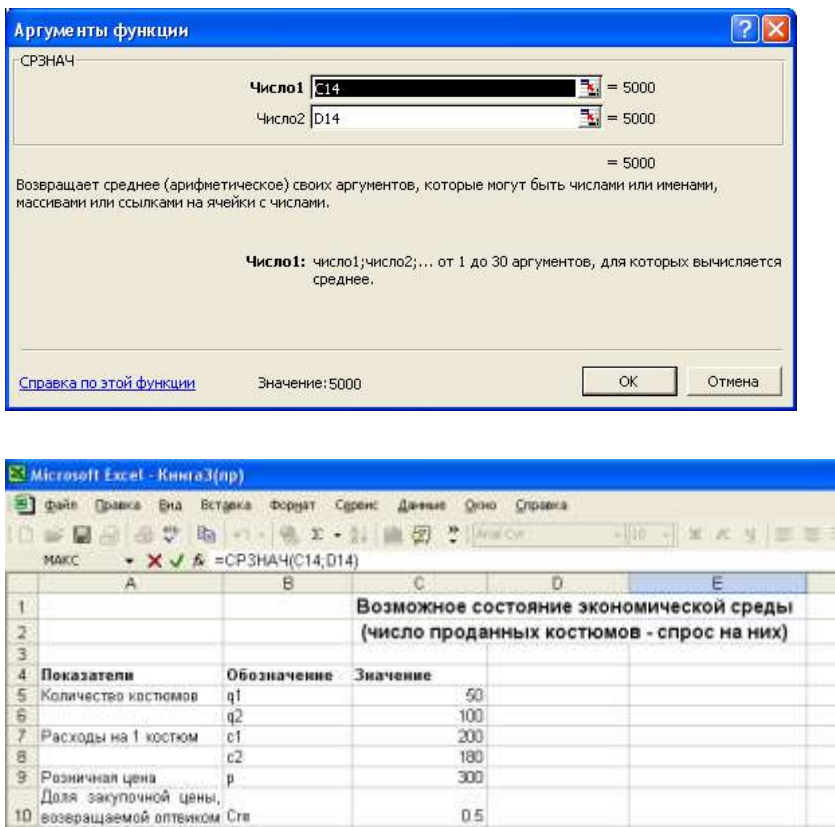

12<br>13 Стратегии менеджера<br>14 Заказал. 60 колония

14 3akasart 50 kochomee<br>15 3akasart 100 kochomee<br>16

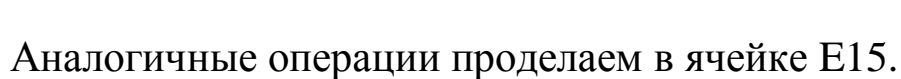

1500

спрос на 50 кост, спрос на 100 кост, Среднее по строкам.<br><mark>Следнее последовата</mark> в 5000 = СРЗНАЧ(С14;О14)

12000

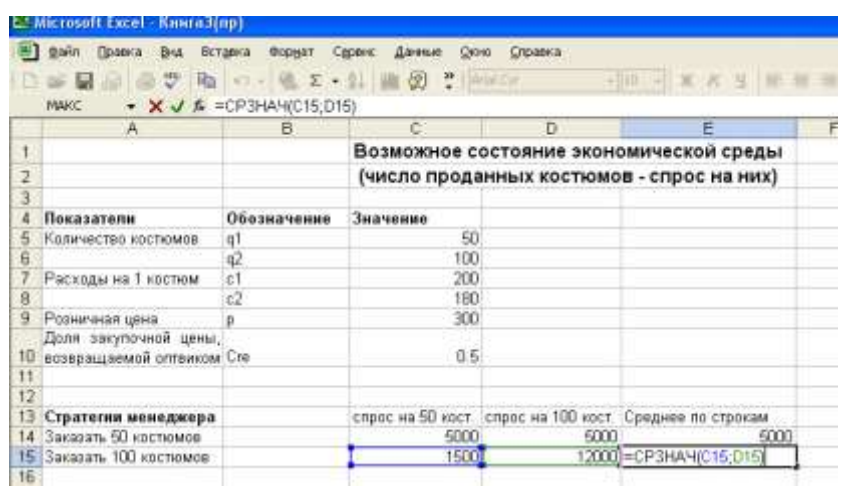

2. В ячейке Е17 найдем максимум по всем средним

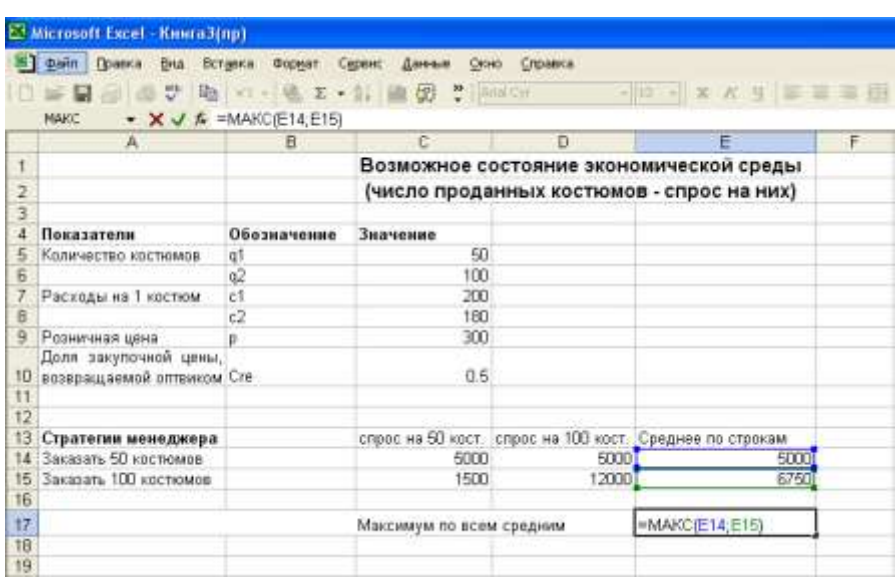

Готовый результат будет выглядеть следующим образом:

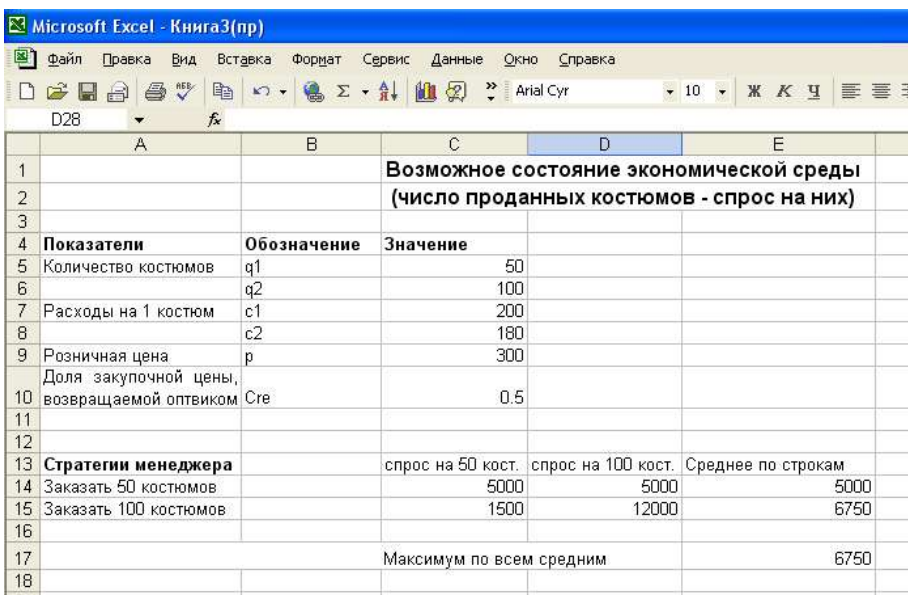

Можно сделать вывод, что при данных условиях наиболее выгодной является стратегия - заказать 100 костюмов.

#### **Решение средствами табличных редакторов задач приятия решений по минимаксному критерию Сэвиджа сожаления об упущенной выгоде**

Критерий Сэвиджа основан на предварительном формировании **матрицы упущенной выгоды**, называемой также **матрицей рисков** или **матрицей сожаления**.

Эта матрица формируется по формуле

$$
r(a_i; b_i) = \begin{cases} \max\{v(a_i; b_i)\} - v(a_i; b_i) \\ v(a_i; b_i) - \min\{v(a_i; b_i)\} \end{cases}
$$

где верхний вариант выбирается, если начальная матрица обозначает доходы, а нижний – если она обозначает затраты.

Рассмотрим этапы решения задачи по критерию Сэвиджа в EXCEL (на основе подготовительных расчетов, проведенных выше).

1. Поскольку начальная матрица обозначает прибыль, то выбираем верхний вариант матрицы рисков. Формируем ее соответственно в ячейках С25, С26, D25, D26.

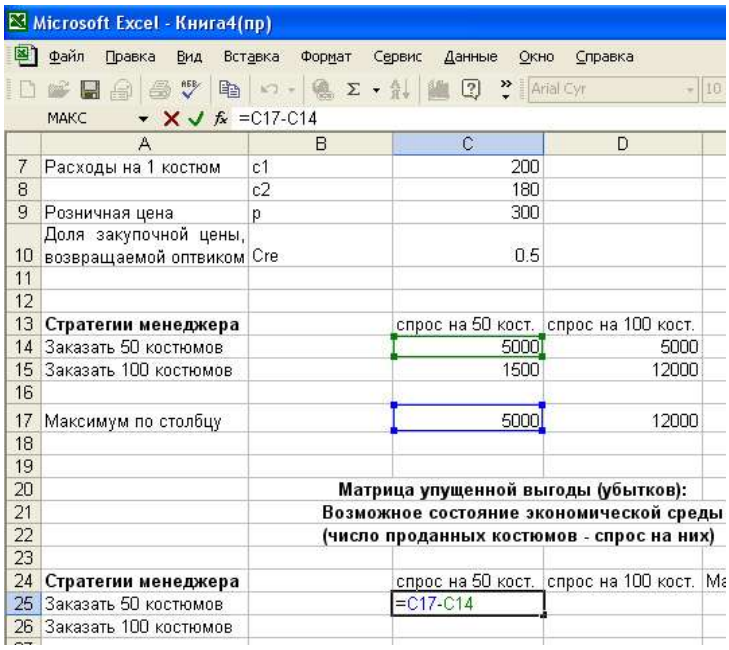

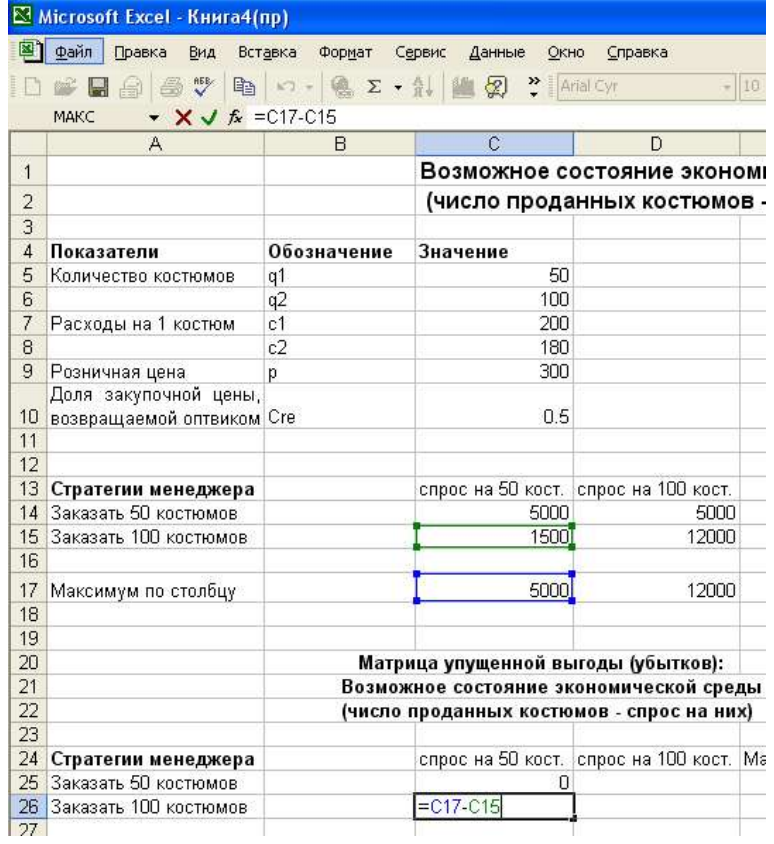

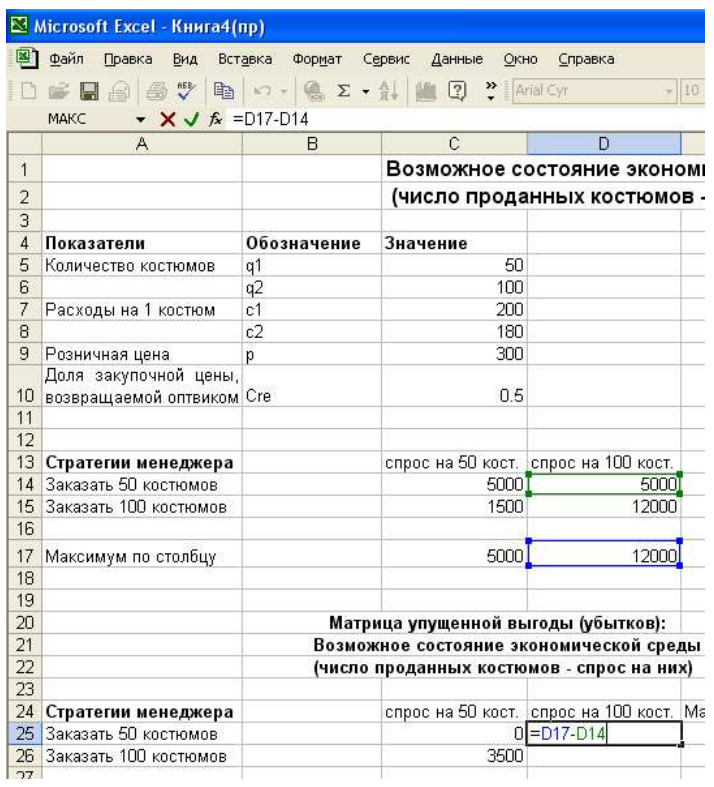

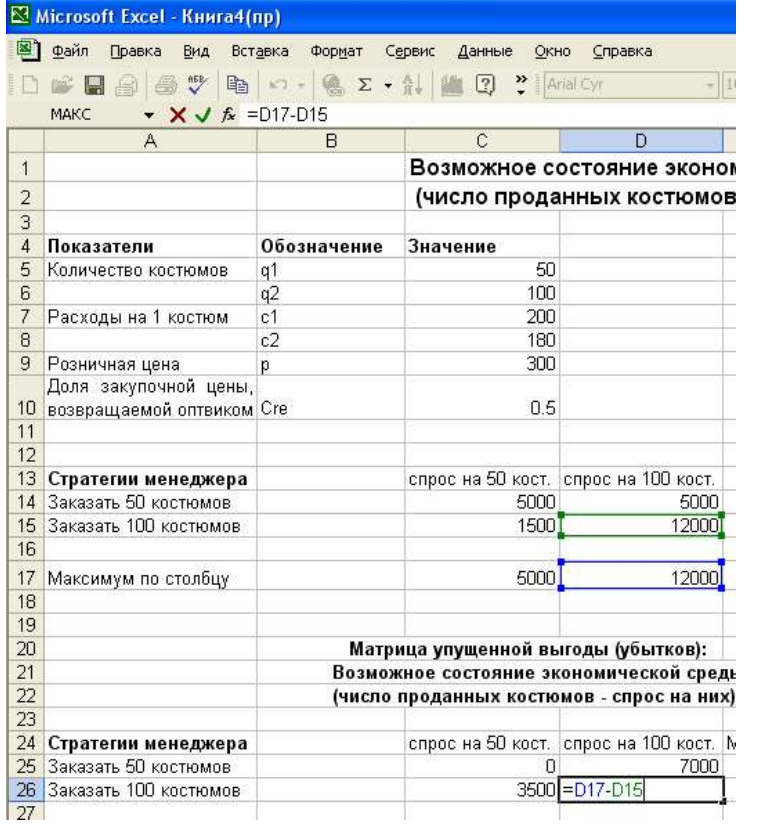

# 2. Далее находим максимум по стратегии

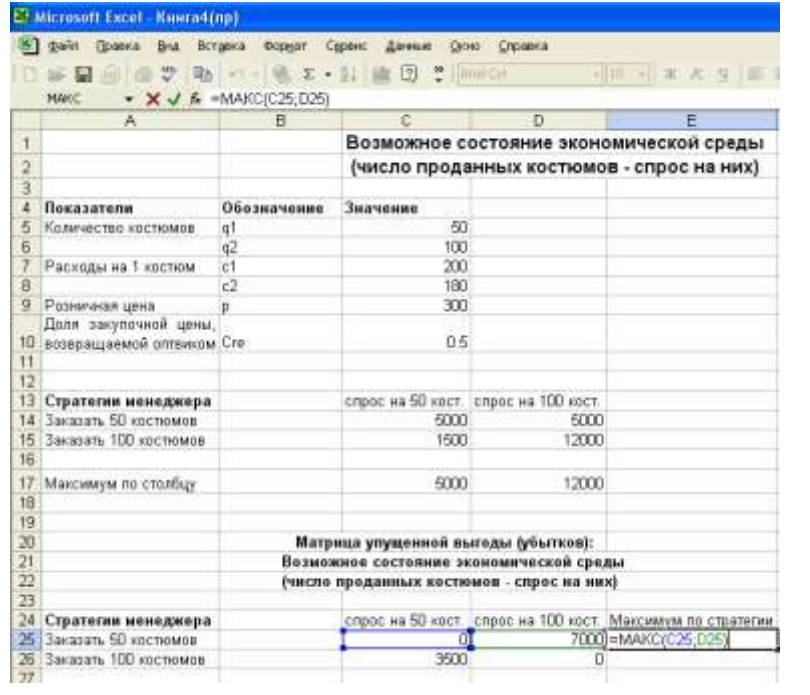

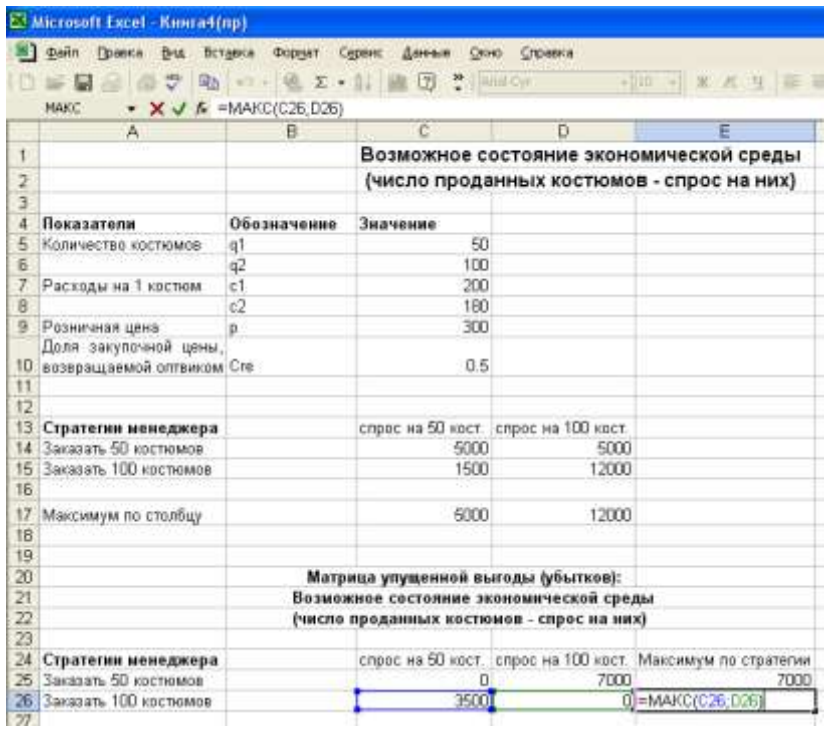

#### $3.$ Находим минимум по всем максимумам

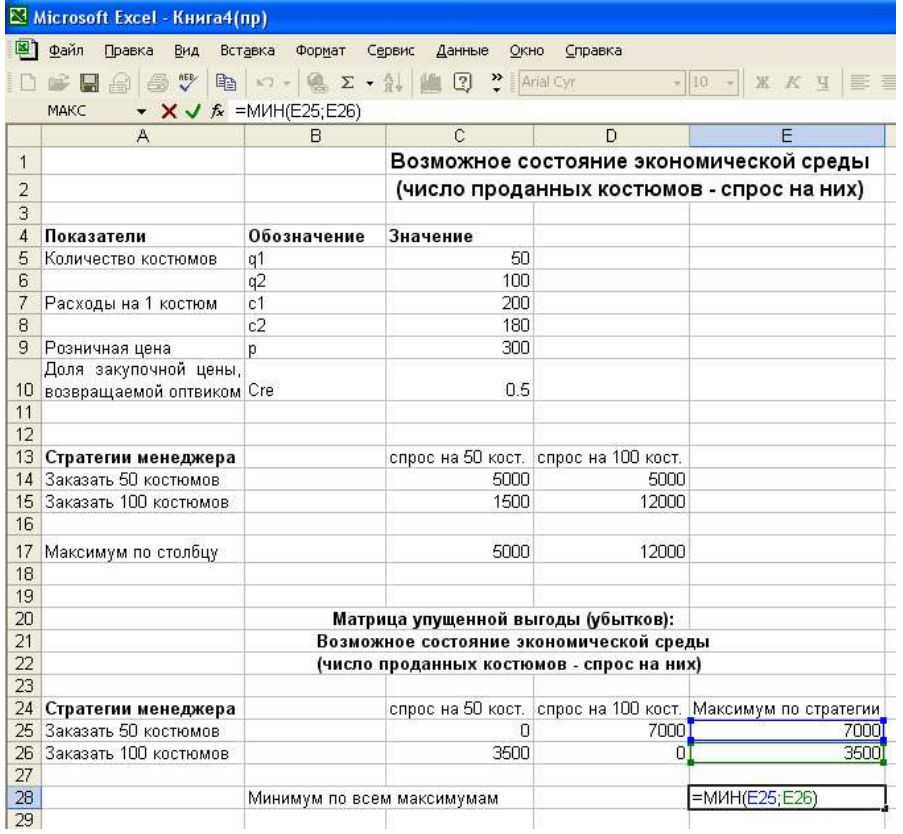

### Готовый результат выглядит следующим образом:

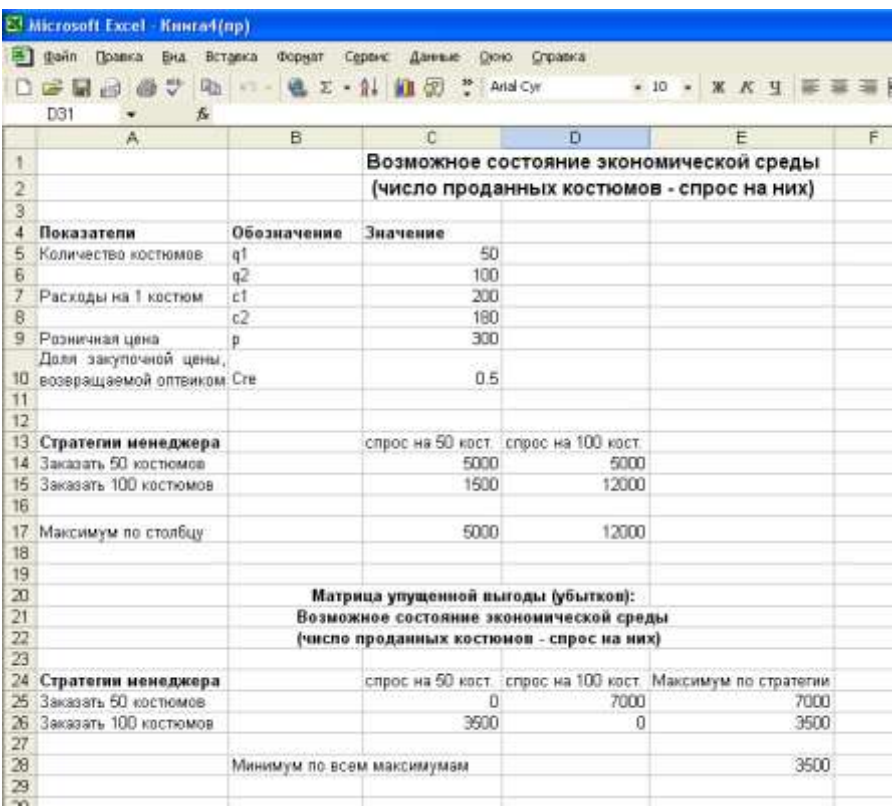

Поскольку минимальные потери соответствуют второй стратегии, то необходимо заказать 100 костюмов.

#### **Библиографический список**

- 1. Вербовецкий А.А. Основы компьютерных технологий и современные ПК. М.: Алекс, 2001. 214 с.
- 2. Рыжиков Ю.И. Решение научно-технических задач на персональном компьютере. Спб: Корона принт, 2000. 272 с.
- 3. Горшков А.Ф., Евтеев Б.В., Коршунов В.А. Компьютерное моделирование менеджмента. М.: Издательство «Экзамен», 2004. 528 с.